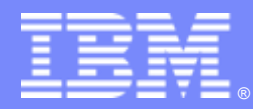

#### **Enterprise modernization: Making the business case**

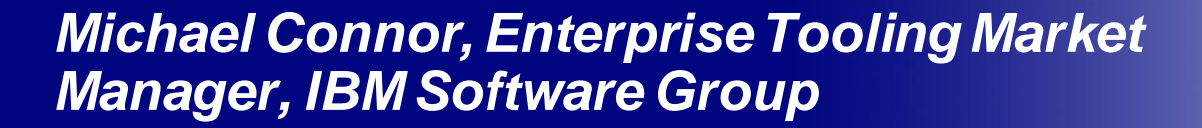

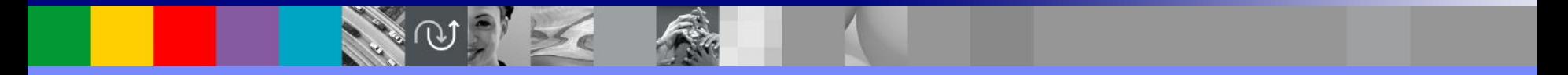

© 2007 IBM Corporation

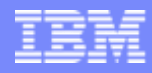

#### **Goal**

- **Discuss common modernization scenarios and value**
- **Clarify accepted customer strategies**
- **Propose Rational and complementary WebSphere solutions**

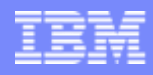

#### **Scenario**

- I'm not committed to SOA. And don't really understand the value? I'm not clear on what, if anything can be reused. Why should I be focused on this?
- Our recommendation
	- Compare and contrast change and reuse characteristics of traditional versus service oriented architectures
	- ▶ Determine a valuation of your portfolio
	- **Project possible reuse of processing as services**
- Rational Solution
	- ▶ For System z customers, Rational Transformation Workbench

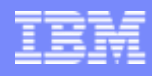

# Architecture modernization

*Challenge of tightly-coupled application architectures*

- **Tightly-coupled architectures** reducing flexibility and speed in moving to new technologies
- **Complexity** that hampers the ability to reuse existing code for new projects
- **Multiple implementation technologies** and incompatible middleware limiting code mobility

#### **What you have… What you want…**

- **Services created** from existing business logic or user interfaces for wider use and value
- **Increased reuse** of existing highly stable code that embodies enterprise business intelligence
- **Service design separated from service implementation** to attain optimal flexibility

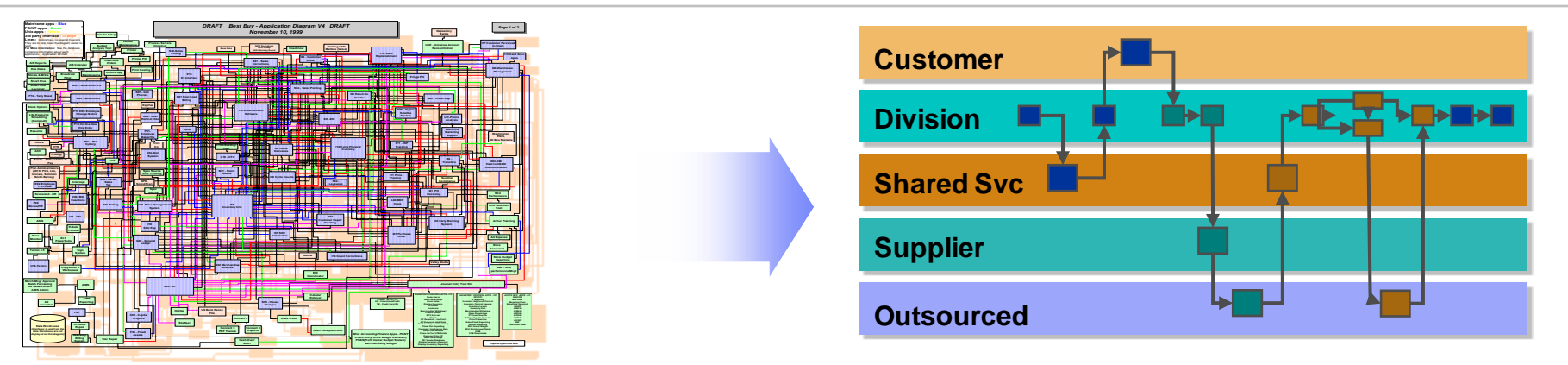

*"SOAs cost 20% less to implement and saves 50% more with each reuse than traditional component-based development… the level of reuse in SOA development averages 2.5 times more than non-SOA development" Jeffrey Poulin, PH.D. and Alan Himler, MBA, 2006 ["The ROI of SOA –](http://www.logiclibrary.com/pdf/wp/ROI_of_SOA.pdf) [Based on Traditional Component Reuse"](http://www.logiclibrary.com/pdf/wp/ROI_of_SOA.pdf)*

*"Today's IT architectures, arcane as they may be, are the biggest roadblocks most companies face when making strategic moves." The [McKinsey Quarterly](mailto:mckinseyquarterly@mckinsey.com) Special to CNET News.com, "Flexible IT, Better Strategy", January 24, 2004*

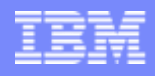

#### Asset modernization *Challenge of managing knowledge assets*

- **A diverse application portfolio** evolved over many years and understood by few
- **Complexity**hindering the ability to gauge the impact of code changes resulting from new requirements
- **A lack of documentation**that limits reuse of existing business rules embedded within code

#### **What you have… What you want…**

- **An inventory** of existing highly stable code that embodies enterprise business intelligence
- **Ability to understand and manage** application complexity and change by making dependencies visible • **Identify and document** existing business rules and business processes

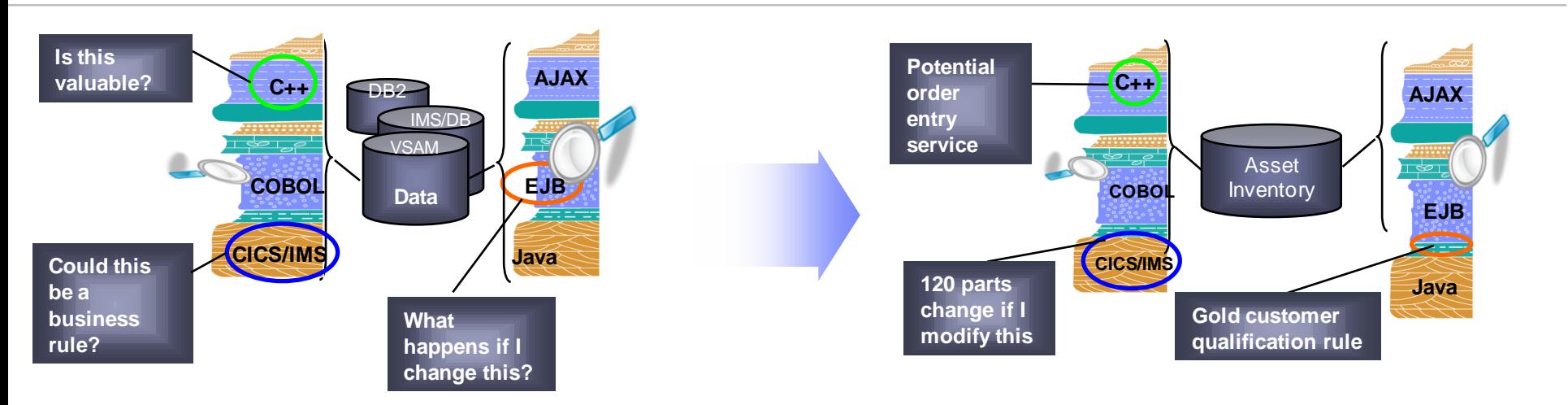

#### *Analyst studies have found it 5x less expensive to re-use existing applications than to write new applications.*

"Know<mark>led</mark>ge may be∕the most important source of competitive advantage for a firm, but capturing the IBM Corporation 5 *potential gains is a continuing challenge". [William and Phyllis Mack Center for Technological Innovation, The Wharton School](http://emertech.wharton.upenn.edu/ConfRpts_Folder/WhartonKnowledgeAssets_Report.pdf)* 

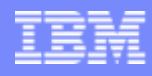

## An Old Application

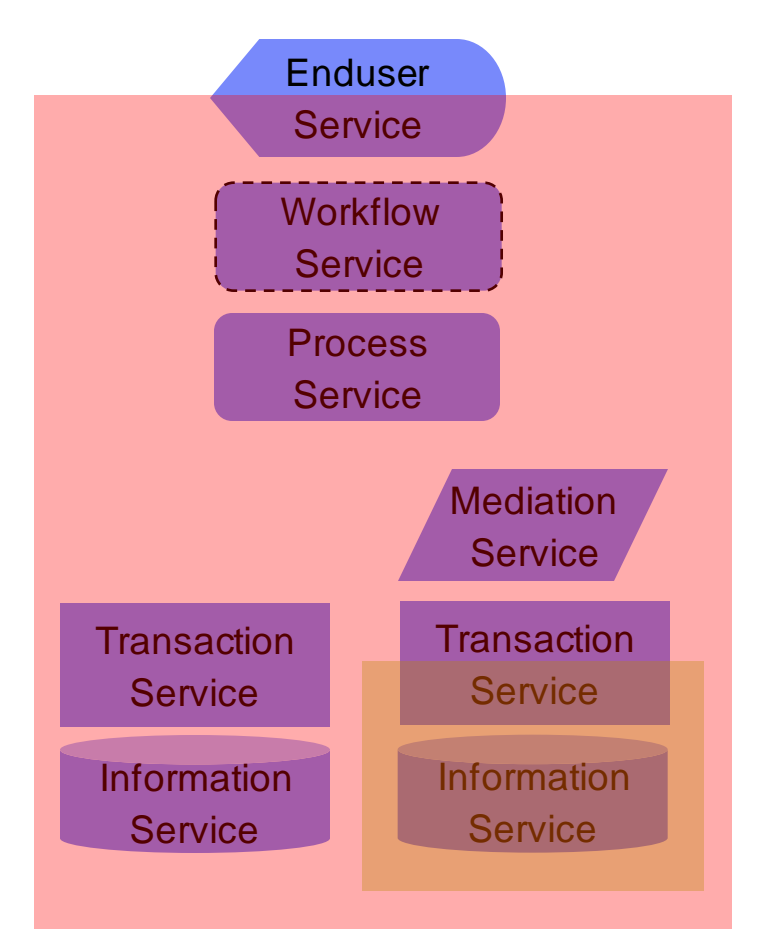

**The application assembly is statically** bound within the application (the red rectangle)

A subassembly is statically bound within the lime rectangle

**-The application developer wrote** some mediation code to adapt the subassembly interface. Typically this involves copying and reshaping data.

**-The enduser service is controlled by** a workflow process, and both are statically bound within the application

**Making any change requires opening and redeveloping the application**

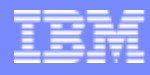

## A Good Example of SOA

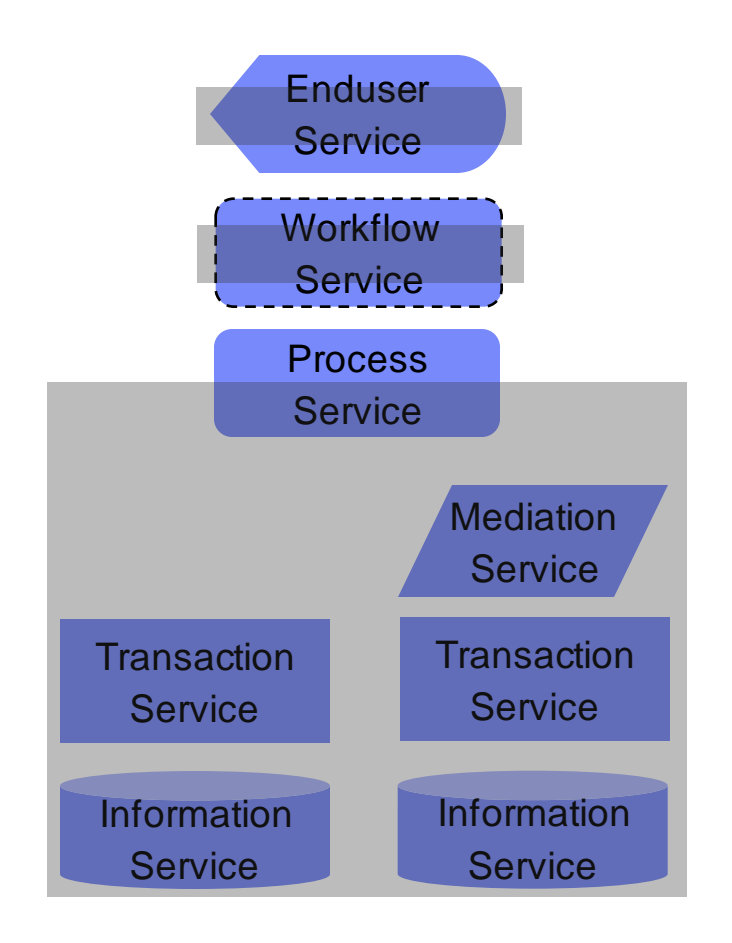

The process service and its associated components have high performing but less malleable bindings

 Additional dynamic bindings may be made to the process service, increasing its value through reuse

Workflow and enduser services are separated because they:

- **Tend to change more rapidly** than other elements
- **Are rate limited by human** performance

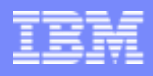

### Modernize with automation

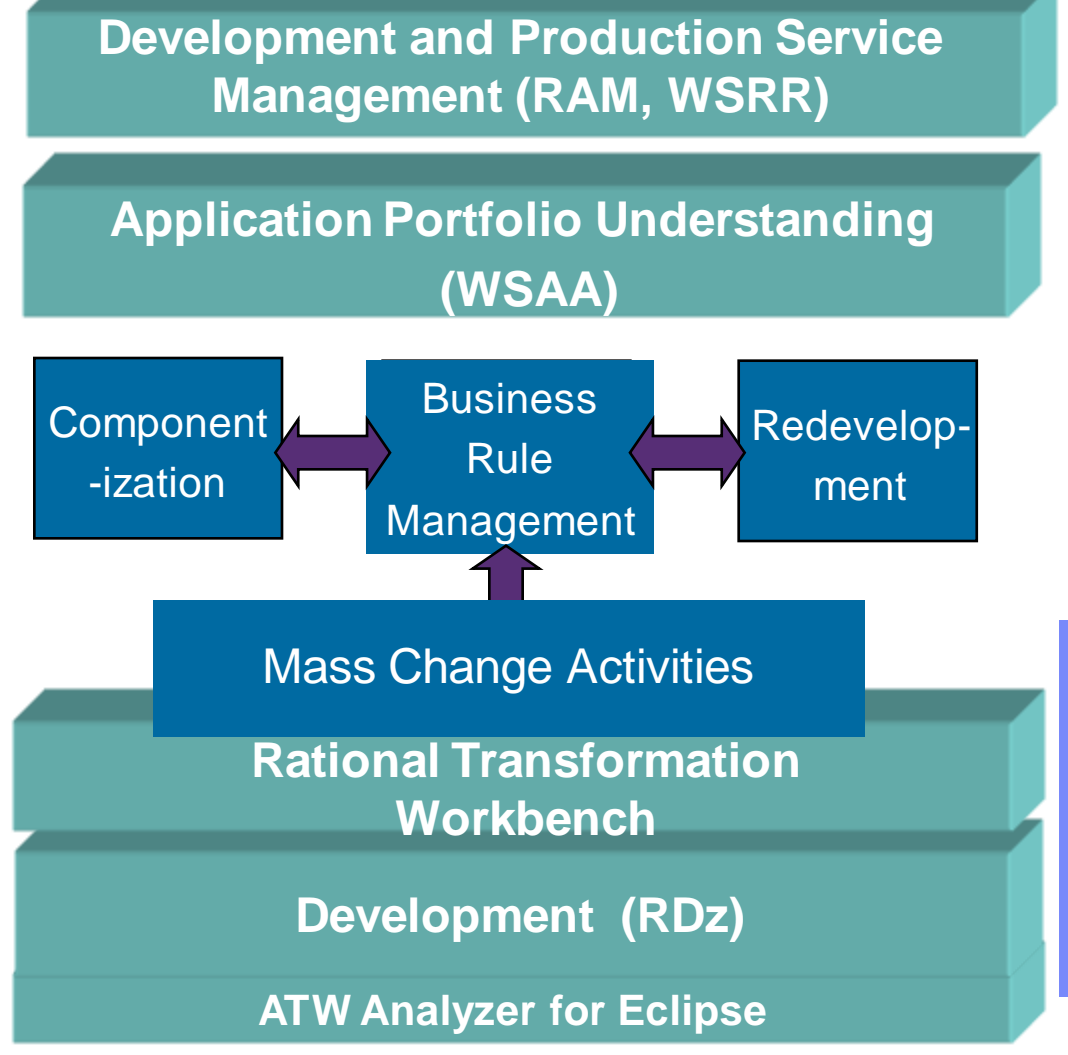

#### **Capabilities:**

- Find and Use: Find Services and understand application processes
- Componentize: Enable reuse of monolithic processes
- **Mine business rules: Tying business** understanding and processing to code enabling activity
- Redevelop: Documenting to drive replacement strategies
- **Mass Change: Addressing major new** business initiatives in a timely manner

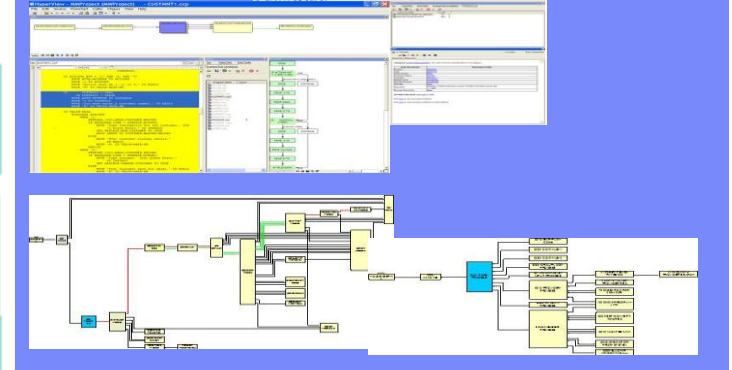

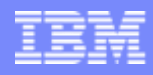

## **Scenario**

- I have a concern about lack of COBOL or RPG skills in the marketplace? What can I do?
- Our recommendations:
	- **Understand why you do COBOL and RPG ?** easy, fast, self documenting business rules, performs very well against large volumes of data and can leverage mainframe based high speed  $\,$ transaction management.
	- **Determine what your risk really is?** Answer ?'s like:
		- **How many COBOL/RPG developers do you have?**
		- **How many will retire in next 5 years? 10 years?**
	- **Evaluate your internal developer career paths**. Do developers doing COBOL/RPG have same opportunity, salary as Web/Java developers that are perceived as more available?
	- **Understand where your developers of the future come from** and why they will work for your company?
		- College trained C and Java developer communities
		- Technically oriented Business staff including departmental (VB, PHP, others?) developers
	- **Implement internal training** or mentoring program, partner with local university, evaluate vendor 3 rd party training programs (including IBM)
- Rational Solution
	- **Introduce IBM's newest business language EGL**, combining benefits of simple business oriented language with modern web development capabilities
	- **▶ Bring in Lab sponsored "free" education** ½ day Modern Application Architecture for COBOL developers seminar  $\;\rightarrow$  then propose follow on Proof of technology sessions – or evaluation
	- **Propose Rational Developer for System z / i(WDSC) with Rational Business Developer extension**

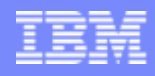

#### Skills modernization *Challenge of IT skills shortage and silos*

- **Skills islands** preventing staff mobility and constrains IT flexibility resulting in application backlogs
- **Reduced capacity** due to dwindling IT skills and difficulty in attracting new development talent
- **Limited ability** to exploit technology innovations without retraining traditional developers to Java

#### **What you have… What you want…**

- **Increased mobility** of existing "businessknowledgeable" staff on multi-platform projects
- **Increased capacity** by deploying new employees on any project independent of target platform
- **Increased productivity** by leveraging solutions that hide underlying platform and technology complexity

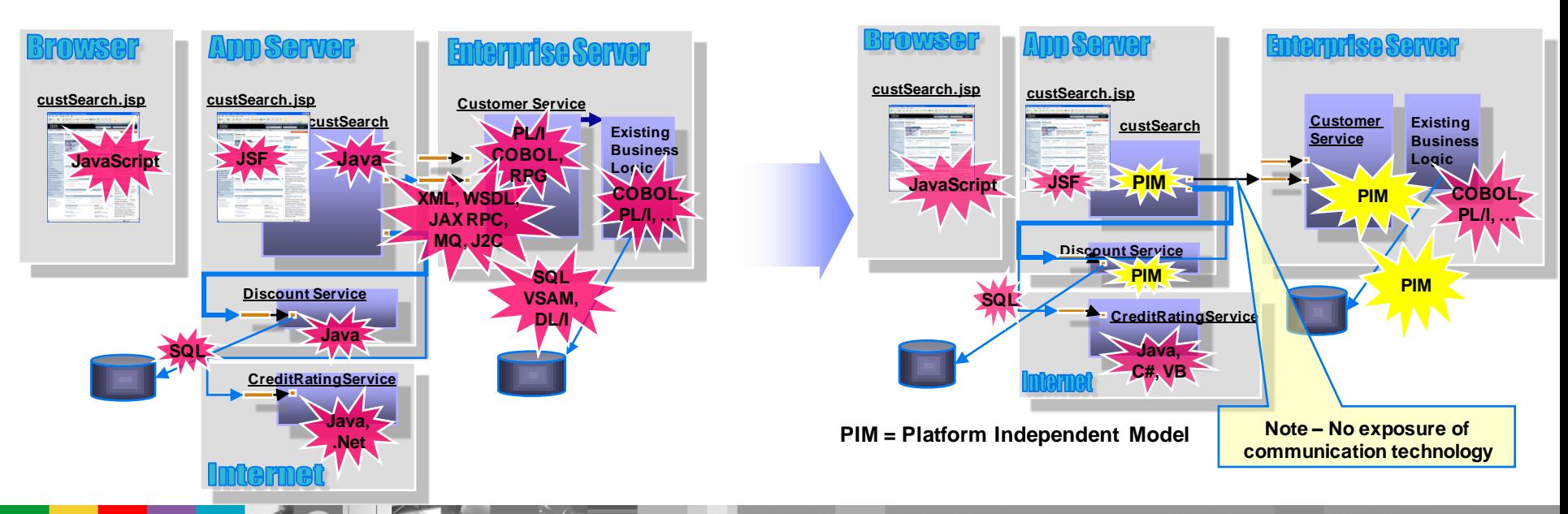

© 2007 IBM Corporation **10** *A new survey shows that a growing shortage of IT skills has put upward pressure on salaries as employers choose experienced workers over graduates. CBC News, Survey reveals 'sobering' IT skills shortage, July 16, 2007. [Link](http://www.cbc.ca/technology/story/2007/07/16/skills-shortage.html?ref=rss)*

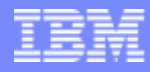

#### Is retraining an option?

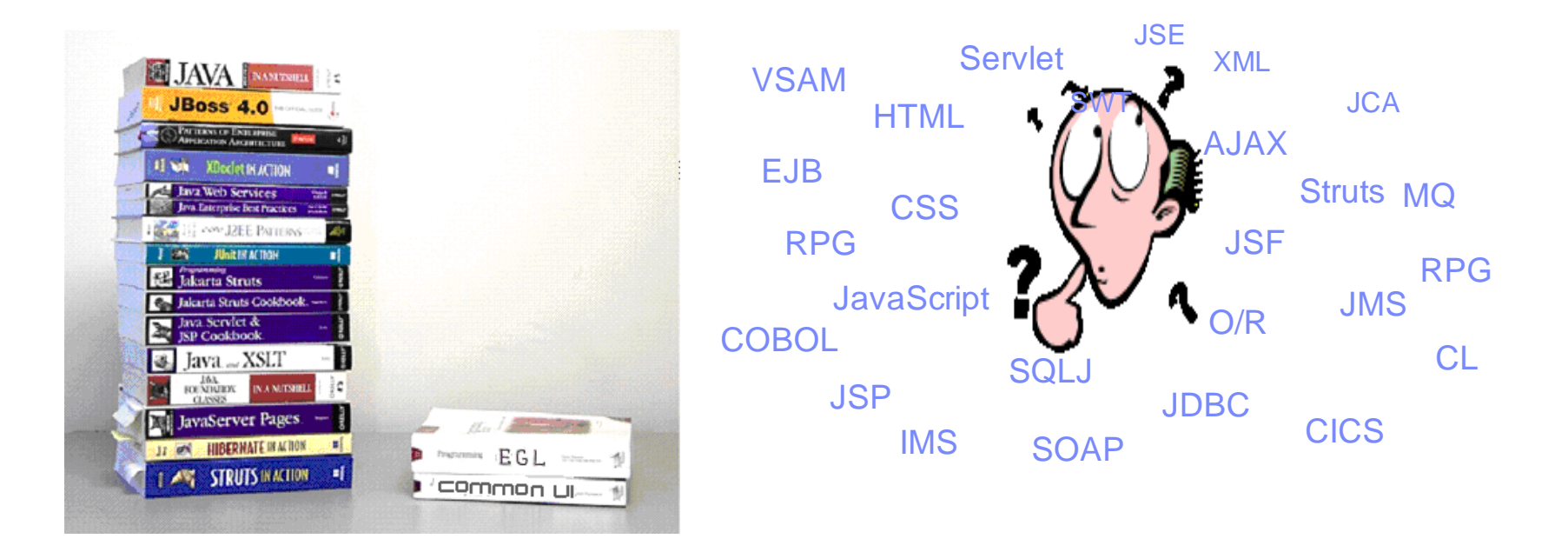

- $\blacktriangleright$  High costs
- $\blacktriangleright$  Business pressure may not afford time
- Results may be sub-optimal
- Some may not make it
- End up with poorly written applications

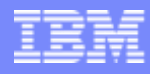

## Application Flexibility

*End-to-end development for a broad variety of applications*

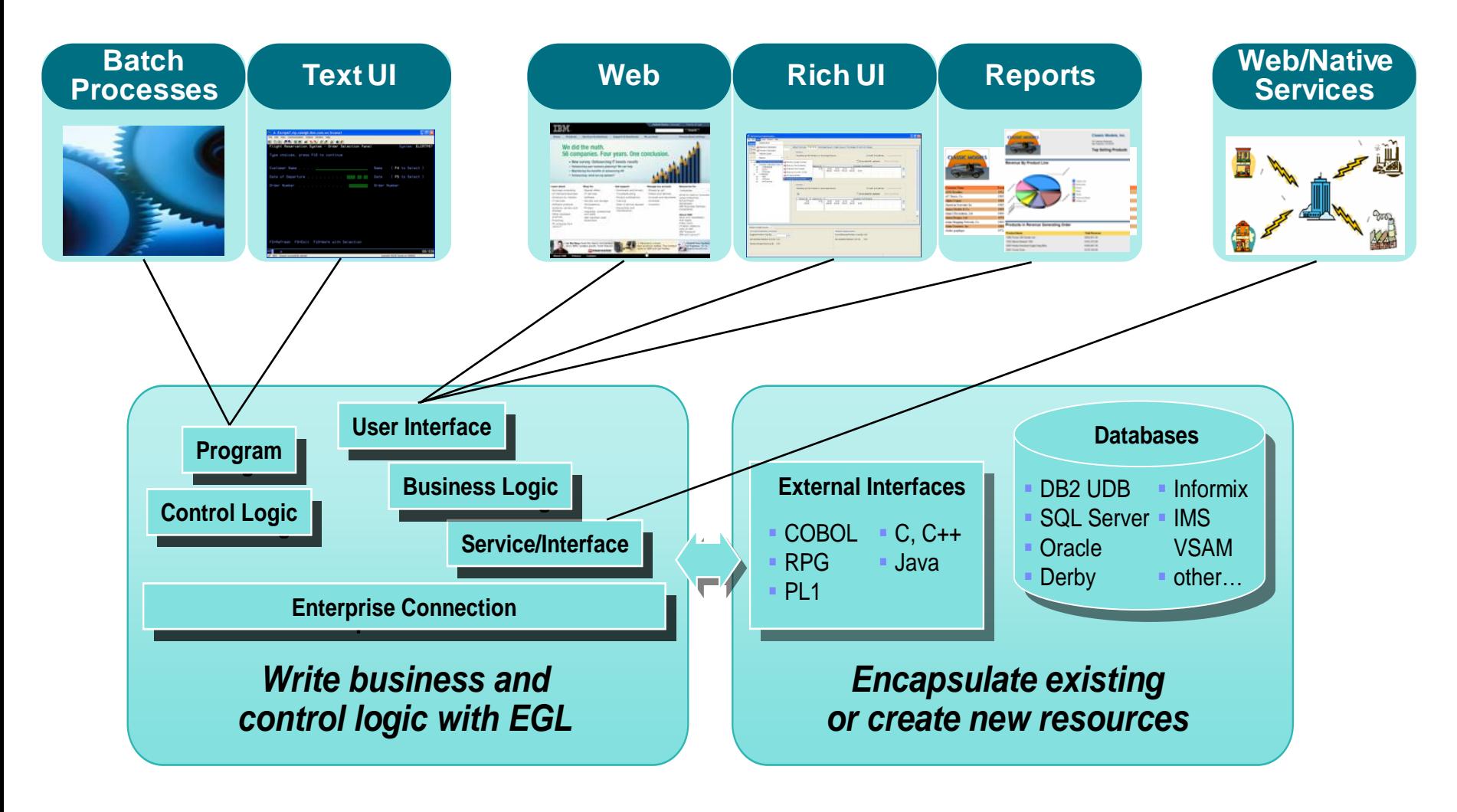

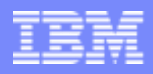

# Rational Business Developer Extension (RBDe)

*Empowering developers to quickly become productive with EGL*

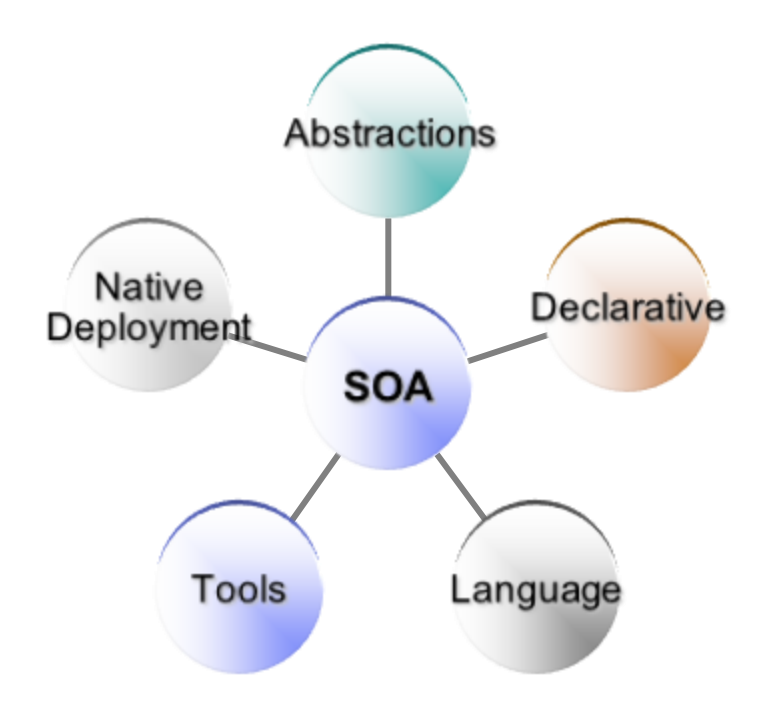

- Robust, unified approach to end-to-end construction of applications and services
- Developers are shielded from intricacies of runtimes and middleware

#### The power of the Language *Simple and familiar*

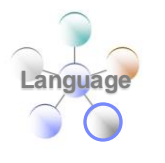

#### Hello World Basic EGL Program **Comments Rehello.egl** X  $1$ // Hello World basic program **Declare program type and name**  $\overline{2}$ 3 program hello type BasicProgram 4  $5$ // Data Declarations **Declare a variable and assign a value** name string =  $"Wor1d"$ ; 7 8 function main() writeStdOut("Hello<sup>""</sup>+name); **EGL Function**  $\epsilon$ ad 10 11  $12$  end  $13$ **EGL Built-in Function Literal Mariable End of Program Literal Variable**

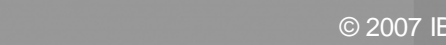

### The Power of Declarative Programming

Validation/Editing Rules

<sup>\*</sup>sampleProgram.egl X

end

DataItem SSN Password char(9) {

 $display$  = secret, pattern = "XXX-XX-XXXX",

 $inputRequired = yes$ 

- ▶ Set properties in "Data Items"
- $\triangleright$  Define formatting & validation rules in a common place

validatorFunction =  $''$ ValidateSSN() $''$ .

displayName = "Social Security No",

▶ Reuse data items for Records, screens, web pages, reports

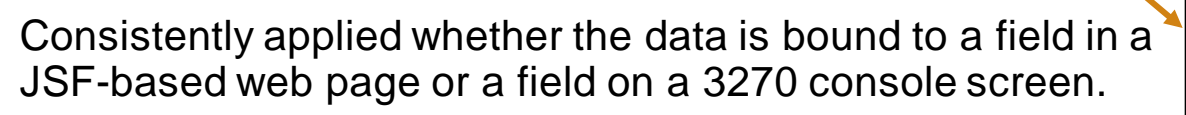

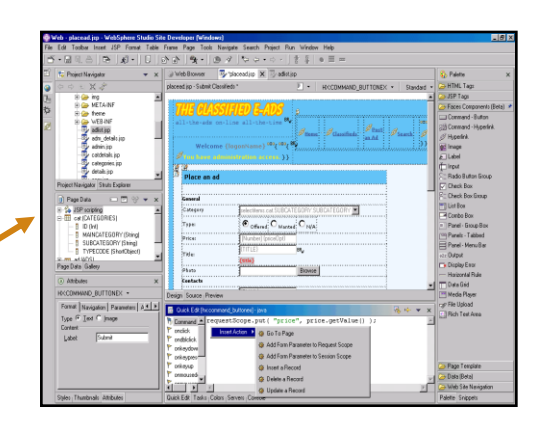

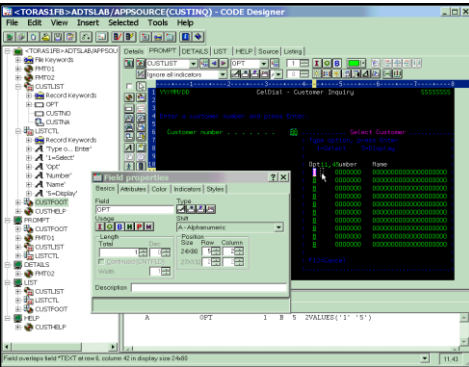

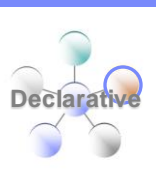

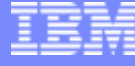

## The Power of Abstractions

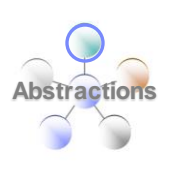

- Data access
	- ▶ Access SQL, Indexed, Relative, Serial, DL/I, and Service data through "Records"
	- Use common Verbs for data access (**Get, Add, Replace, Delete**)
	- ▶ Have complete access to SQL statements when needed
	- ▶ Use common Error Handling

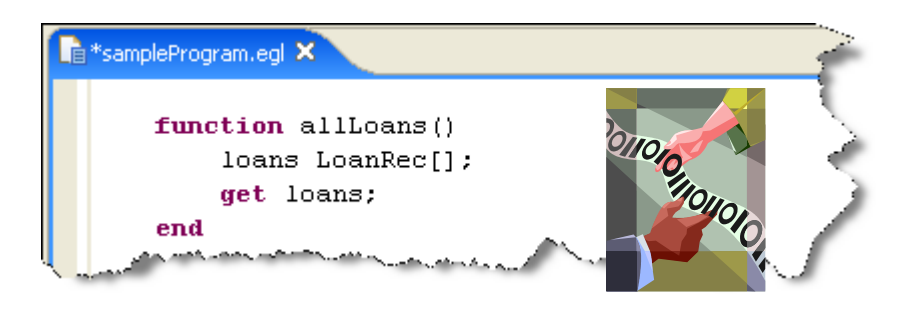

- Remote Invocation
	- ▶ Call COBOL, RPG, C, Java
	- $\triangleright$  Keep linkage info separated from code
	- ▶ Resolve data mapping and protocol invocation at runtime... NO code necessary!

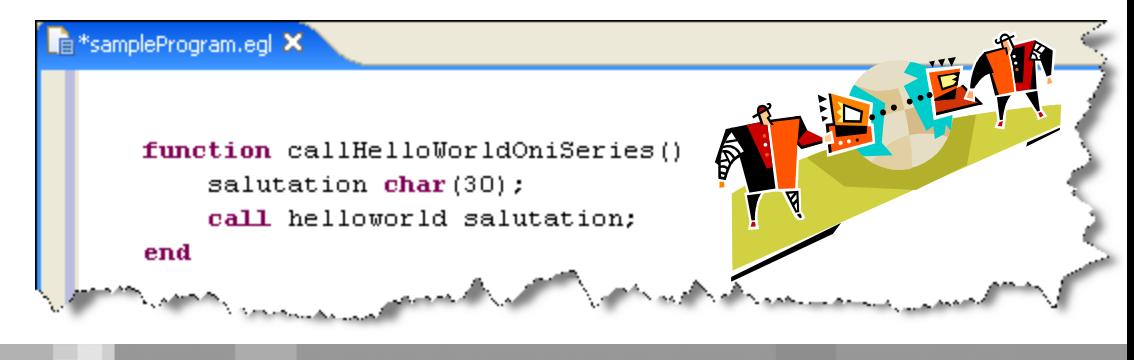

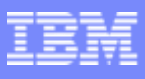

# The Power of Abstractions

*Annotations & stereotypes expressing complex semantics*

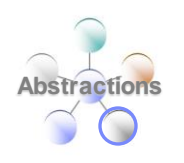

- Annotations specify the mapping between records and database tables
- EGL statements are polymorphic with respect to stereotyped operands (e.g. get, add, delete)

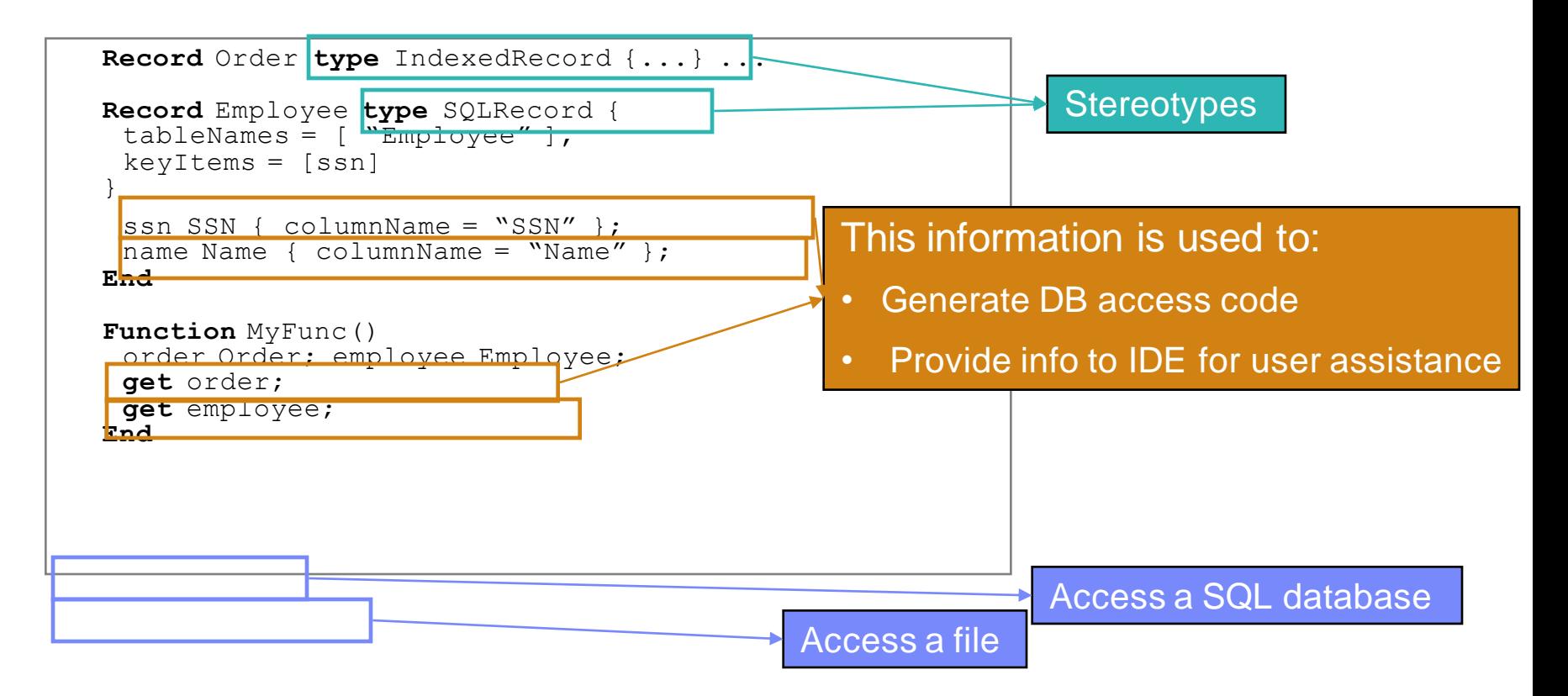

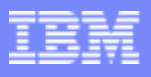

#### The Power of Tools *First class Eclipse workbench*

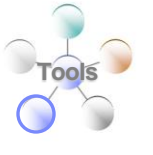

- Folders and views
- Smart EGL editor
- Code templates and snippets
- Code completion
- Import data items from tables
- SQL visualization and editing
- SQL validation
- References and declarations
- Open on selection
- Refactoring
- Cheat sheets and Dynamic help

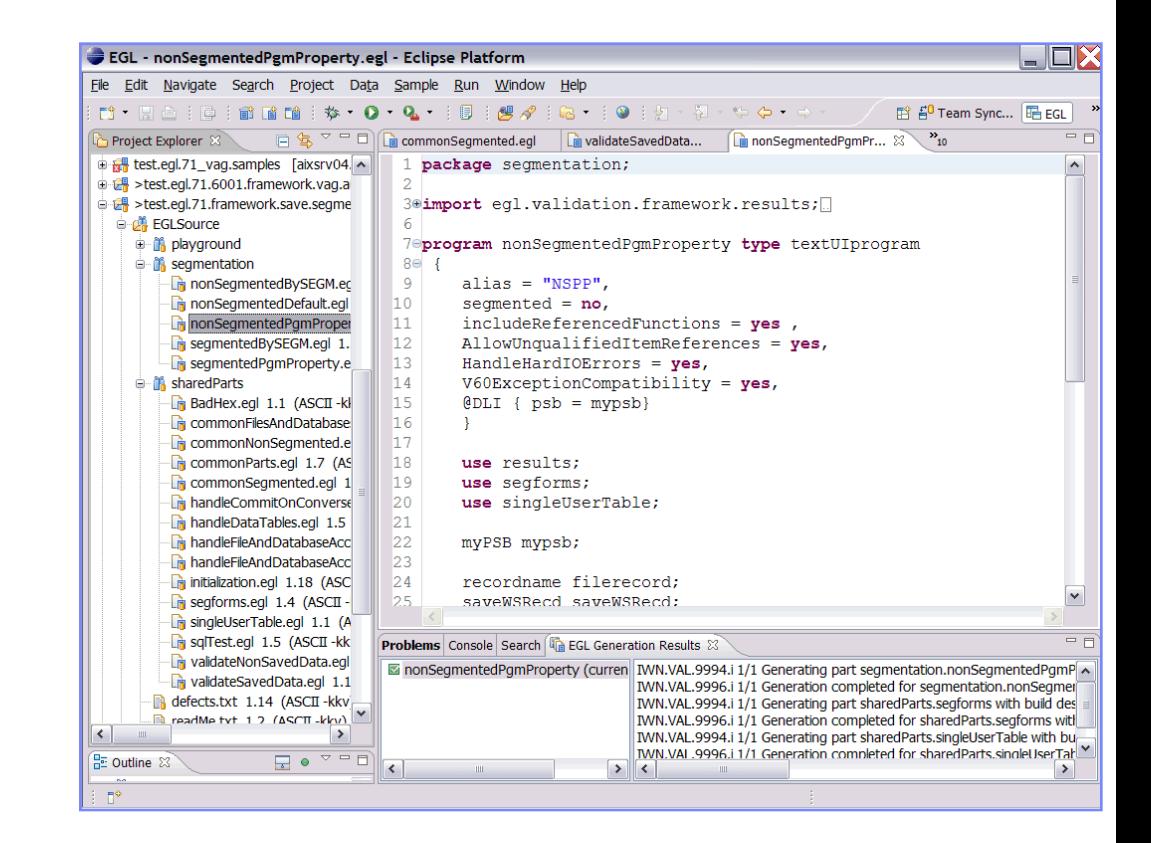

# The Power of Tools

*Robust web development* 

- Integrate seamlessly with Page Designer and JSF tools
	- ▶ Drop EGL data structures on JSP
		- Validation, editing, formatting rules from EGL Data Items
		- UI controls rendered pre-bound to data declared in EGL Page
	- ▶ See EGL Server-side event handlers within context of page designer
- **Wire EGL data to JSF w/o coding Java**
- Handle JSP interactions with EGL
- Use built-in AJAX capability

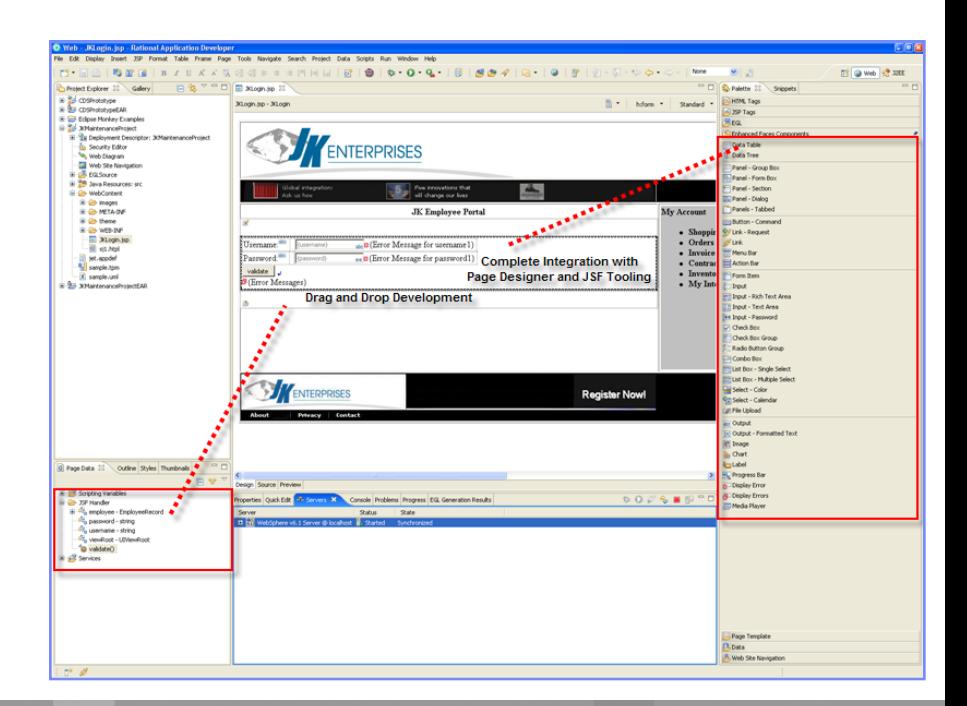

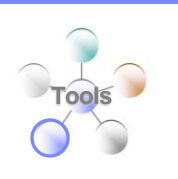

#### The Power of Tools *Model Driven EGL Development*

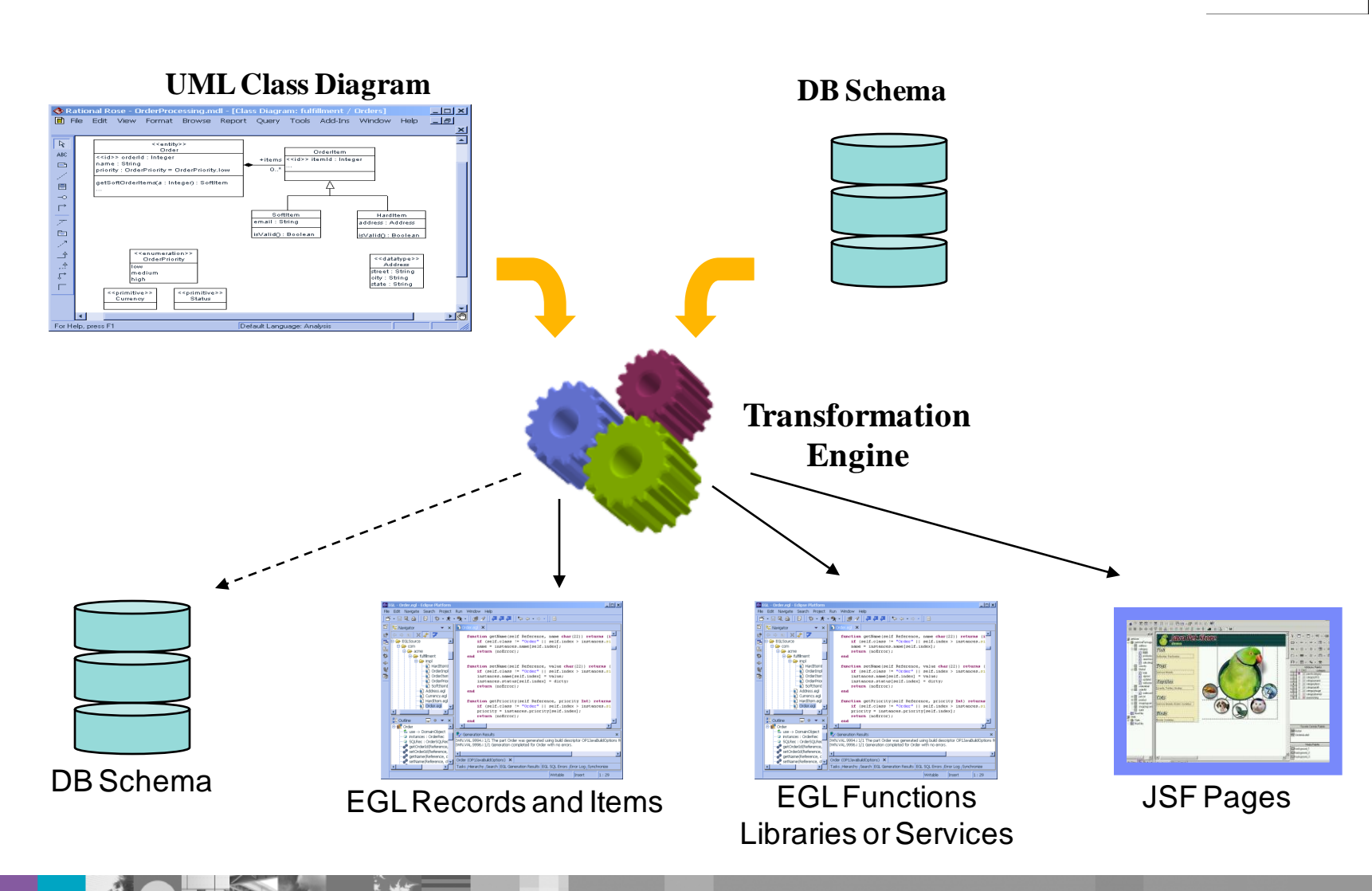

#### The Power of Services *Concepts built into the language*

- Service part
	- ▶ **EGL Service** accessed from EGL code using a local or TCP/IP connection
	- **EGL Web service** accessed from any code using a HTTP connection

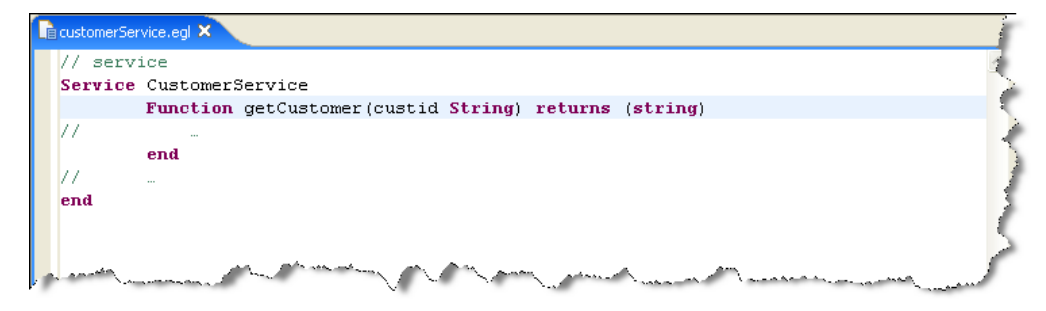

- Interface part
	- ▶ Access external services as EGL services

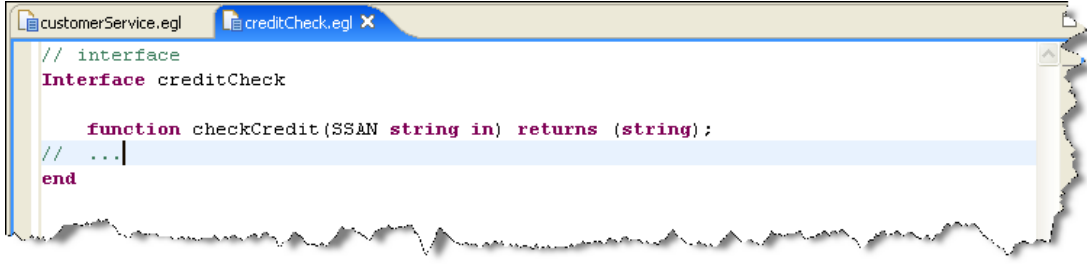

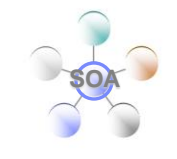

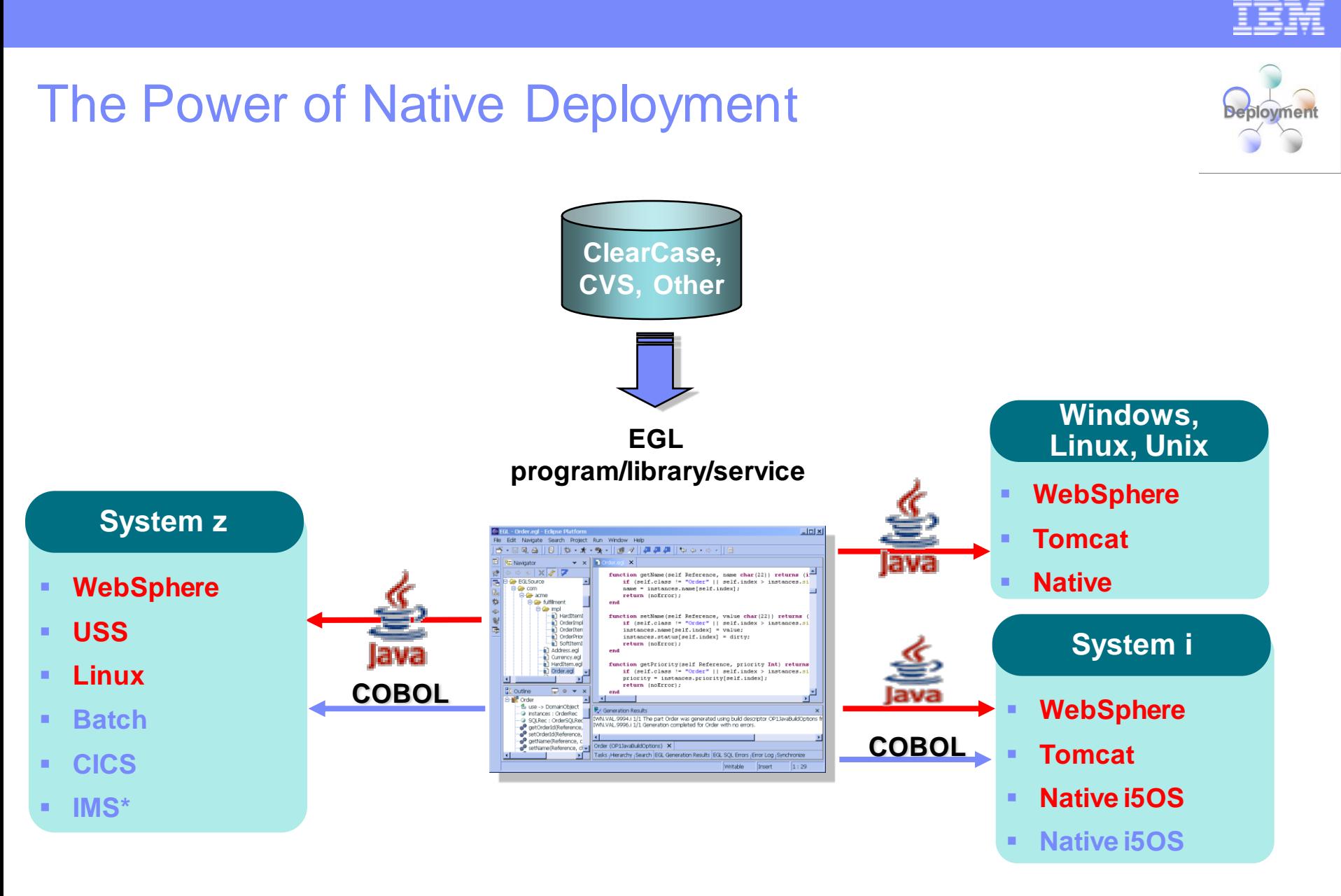

\* Planned (1H08)

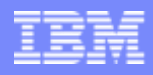

### **Scenario**

- I need my COBOL or RPG developers to do Web Services and Web?
- Our Recommendation
	- Web enable existing COBOL and RPG with RDz / i (WDSC) at the same time improving productivity for core development activities
	- Introduce EGL: The "newest" business language for System z and System i
- Rational Solution:
	- ▶ Rational Developer for System z/i(WDSC)
	- ▶ Rational Business Developer Extension

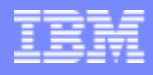

## RDz-based development

- Common development environment for COBOL, PL/I, C/C++, and Java
- Simplified development with more information at your fingertips

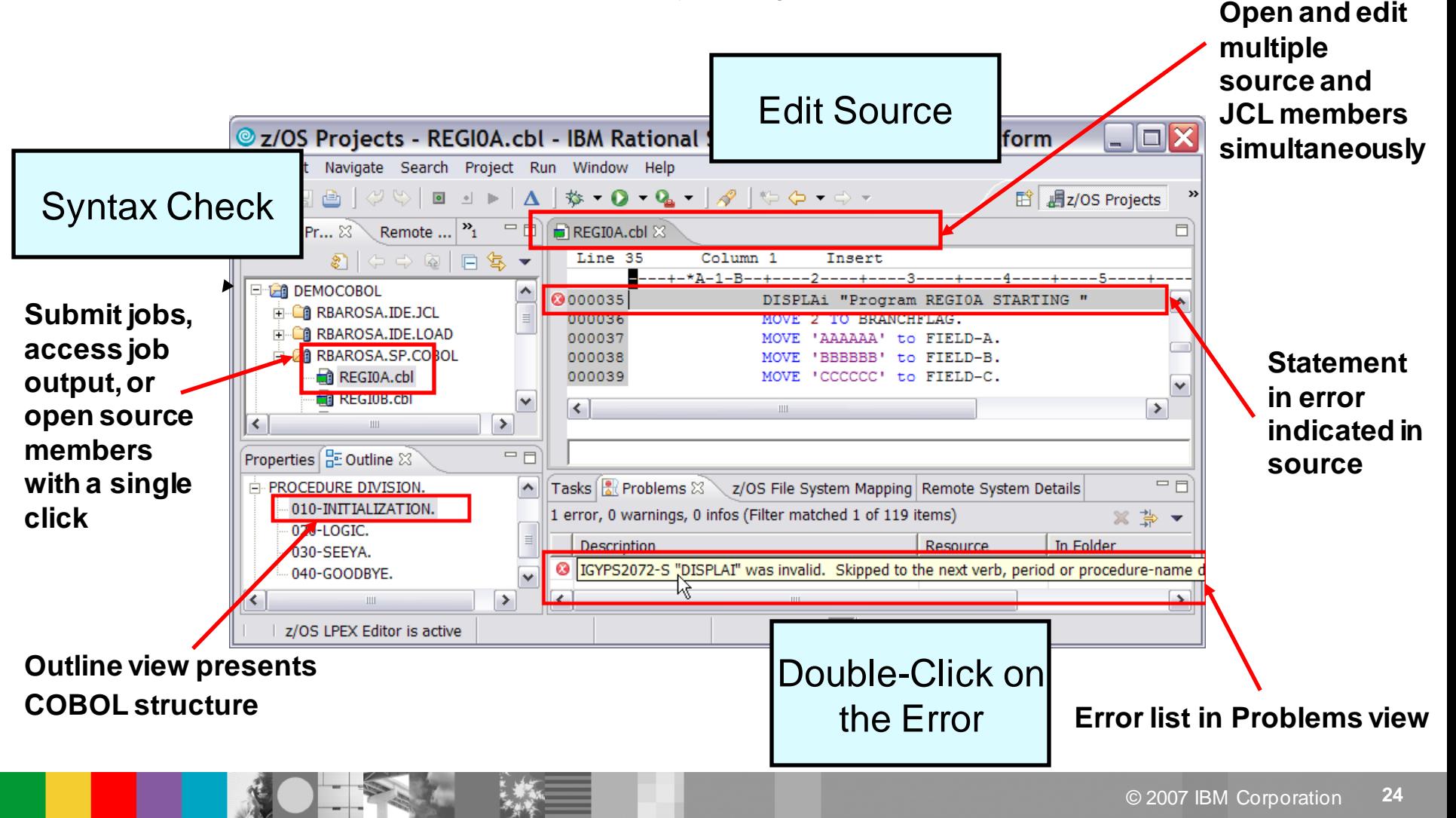

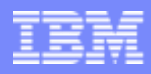

#### Navigate datasets or jobs live on zOS

- Connect to multiple hosts concurrently
- Respects existing security configurations and user IDs
- Search, filter, browse, edit, compare, migrate, and allocate new MVS datasets and USS files
- Copy source code, members, or datasets between systems with a few mouse clicks.
- Access JES queues submit jobs, view job state, and open output spools  $\sim$
- Submit TSO or USS commands
- Add datasets and members into projects to group applications and work items together logically
- Open an emulator in the IDE to configured hosts

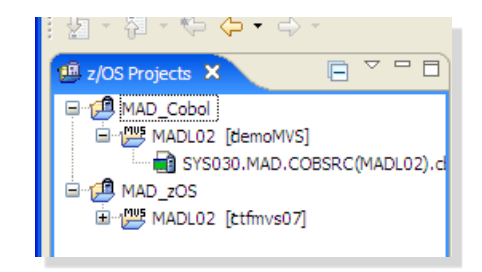

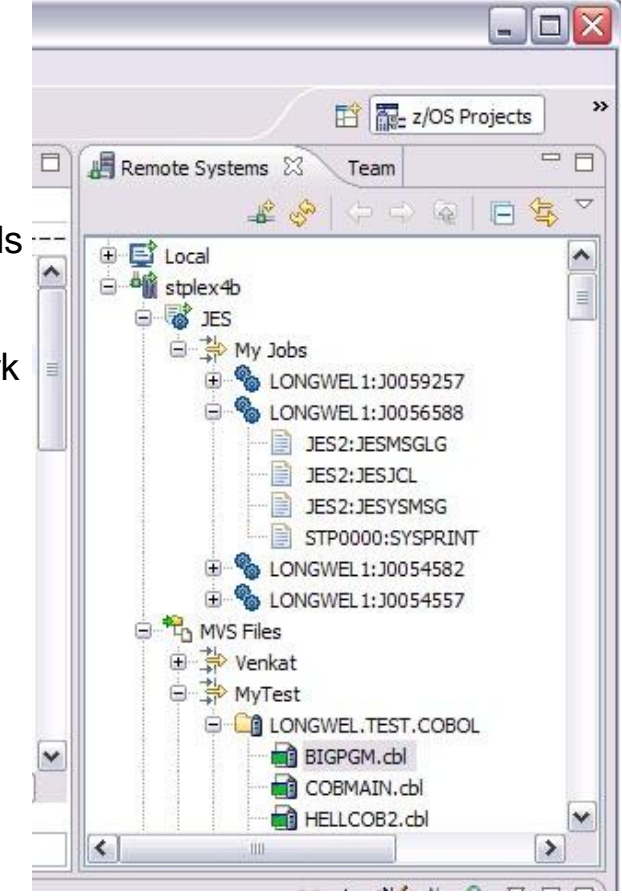

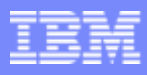

### Create web services for zOS runtimes

- **Build, Deploy, and Test Web services from existing** applications
- Create source code skeletons from web service definitions
- **Map web service definitions to existing application** modules
- **Supports traditional languages** 
	- ▶ COBOL
	- $\triangleright$  PL/I
- **Supports zOS specific runtimes** 
	- CICS
	- $\blacktriangleright$  IMS
	- $\blacktriangleright$  Batch

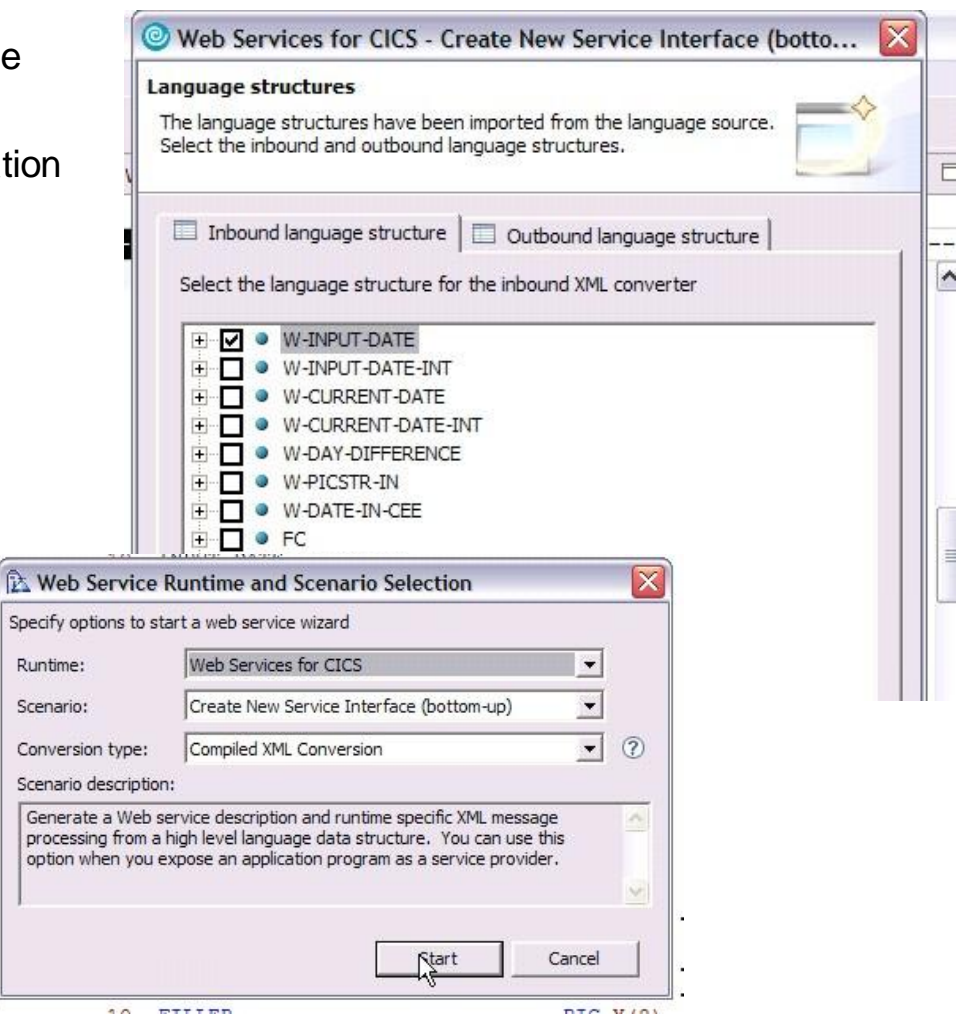

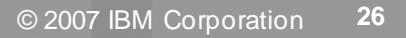

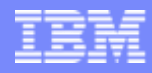

## What's new in RDz V7.1

- **Easier to configure/more secure host connection servers**
- **zOS Development tools** 
	- ▶ Support for CICS TS V3.2 and DB2 V9.1
	- Improved outline view
	- ▶ LPEX Editor enhancements including code templates, snippets insertion, and more ISPF commands
	- **More DataSet filtering/search capabilities**
	- ▶ WYSIWYG Map editor enhancements
	- $\blacktriangleright$  New menu manager capabilities
- **EXECOS Service Development** 
	- Support for CICS TS V3.2 web services and Service Flow Runtime V3.2 including channel and container application support
	- PLI support for web service creation
- **Enhanced SCM integration** 
	- Enhanced APIs for roll-your-own SCM integration
	- ▶ Support for working with zOS resources in Rational ClearCase
	- **More Integration of SCLM DT into RDz development tooling**
- **More Problem Determination tool integration** 
	- Access to File Manager for Browsing/Editing VSAM datasets
	- Access to Fault Analyzer problem reports for diagnosing application failures.

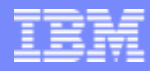

### What is Service Flow Modeler

#### *New Feature! Service Flow Modeler in Rational Developer for System z*

#### **Builds Web services from existing CICS applications**

- Aggregates multiple CICS transactions into high-level business processes through visual modeling
- ▶ Supports CICS BMS (terminal-based) applications & CICS commarea applications
- **Highly optimized CICS runtime supporting Web services and** XML interfaces
- ▶ New with V7.1 support for CICS Channels and Container based programs

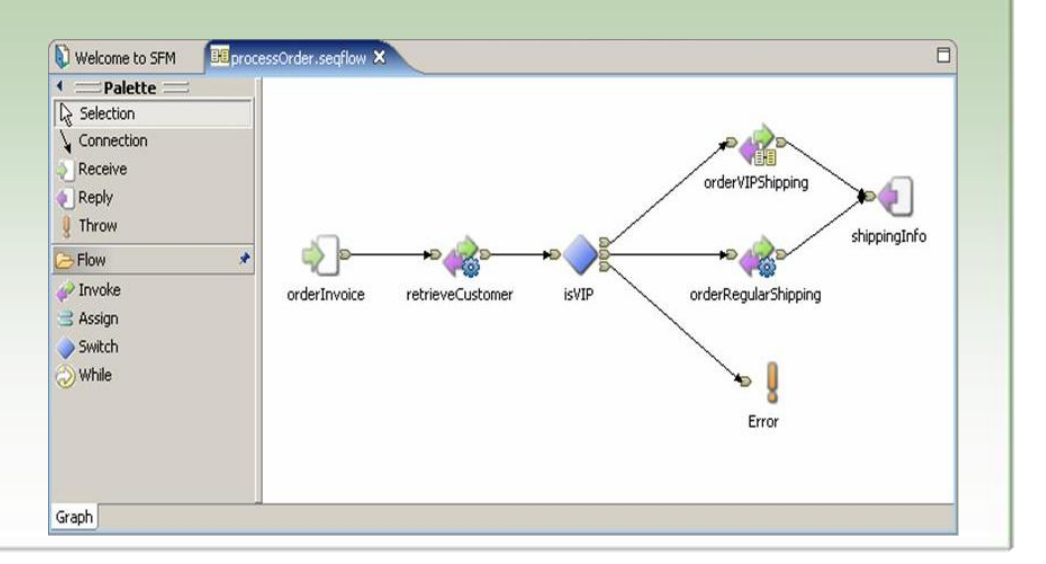

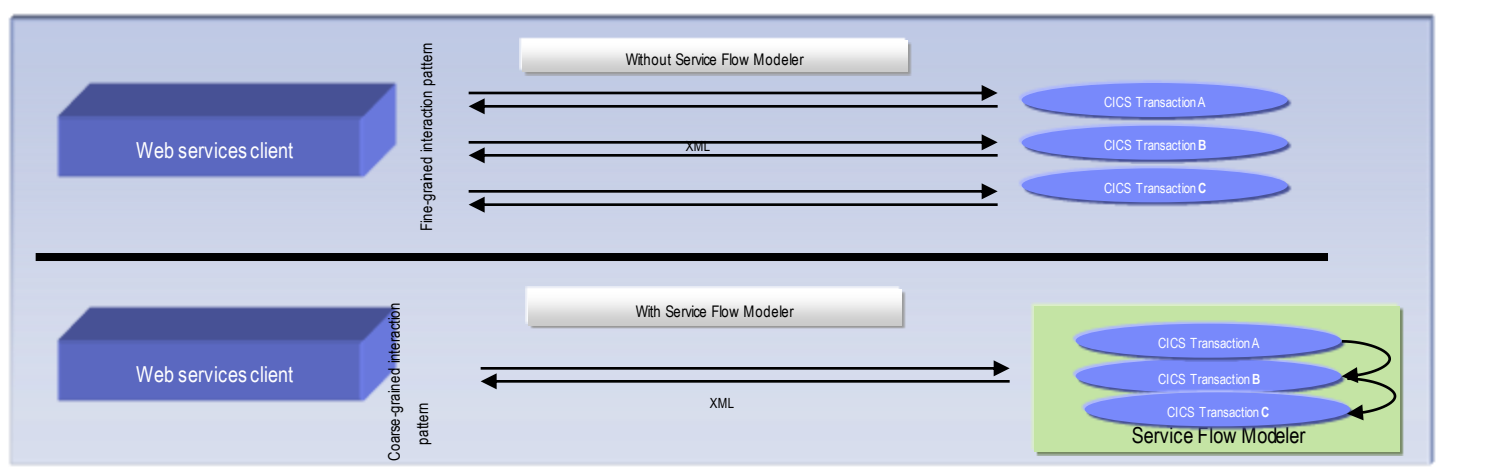

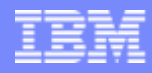

### File Manager Integration

Allows for a formatted edit session of many dataset types. Among the options are:

Temp

E. **BE** 

 $\left| \right|$ 

Table

- ▶ VSAM KSDS, ESDS, RRDS, VRRDS
- ▶ QSAM PDS, SDS
- **Multiple views of the data within** the formatted edit session:
	- ▶ Table
	- ▶ Single Character
- Browse and alter VSAM data easily without having to leave your development environment
- **Requires** IBM File Manager

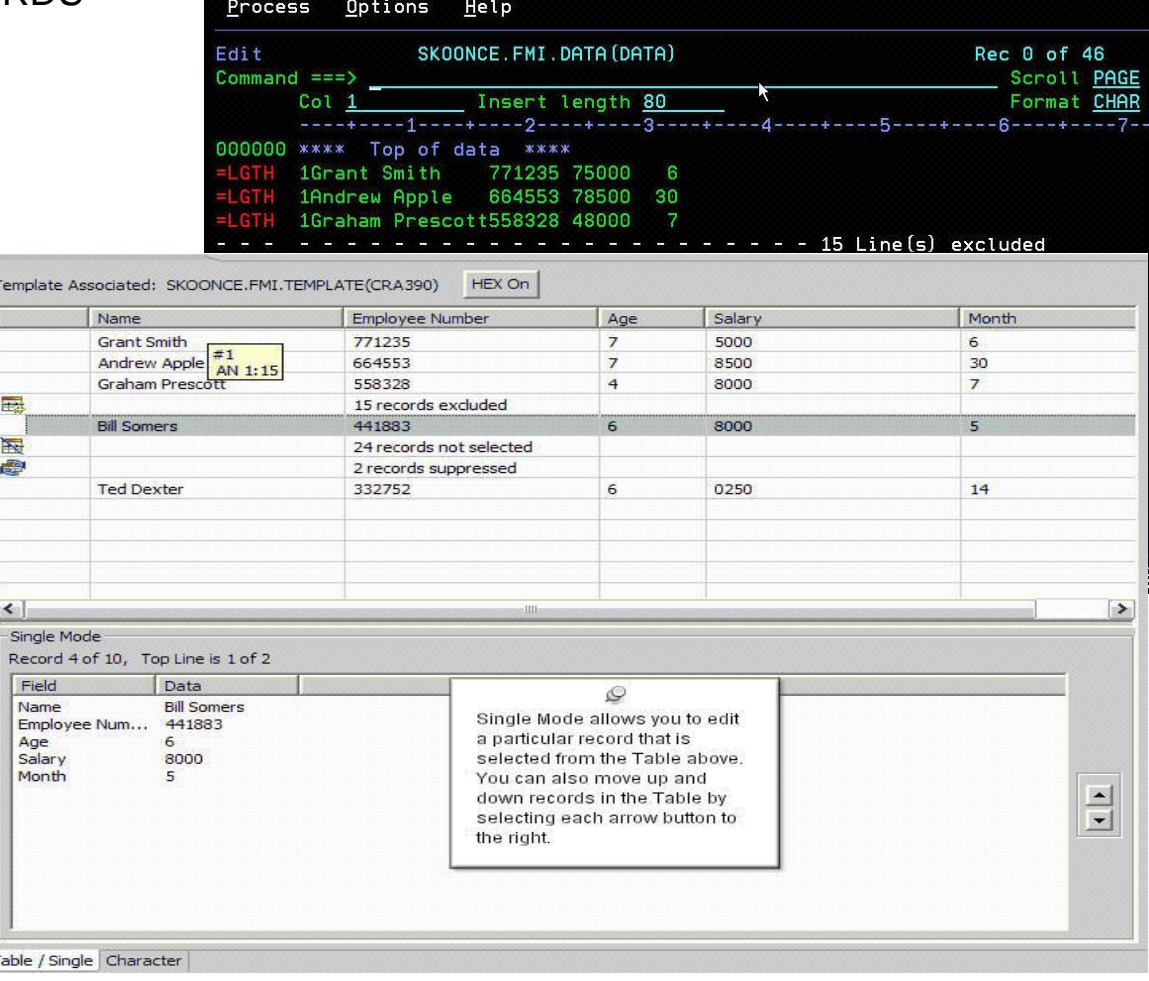

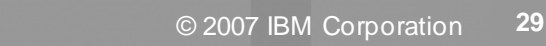

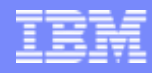

## Debug Tool Integration

- Use the cross-platform debugger to debug zOS applications as they execute in the runtime
	- ▶ CICS
	- IMS
	- D<sub>B2</sub>
	- Batch
	- Web Services
	- $\blacktriangleright$  Etc.
- From the workstation:
	- ▶ View executing source code
	- Step through host code line-by-line
	- **Set breakpoints**
	- Alter working storage values
	- View register values
	- $\blacktriangleright$  Etc.
- Debug zOS and Distributed code in the same interface even stepping between runtimes and platforms!

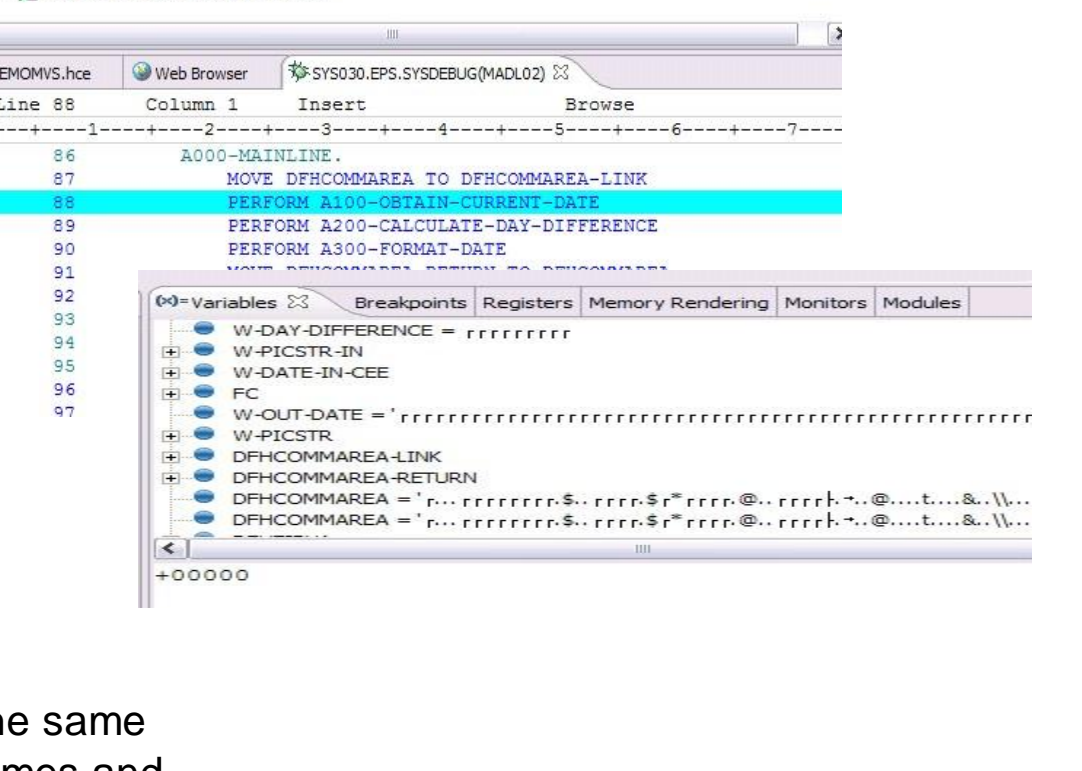

E ... State: <stopped> Connection: OS/390(R) (9.39.64.151:2873)

Thread: 1 (Runnable)  $\equiv$  MADL02:01 Process: 458961208 Program: MADL02

 $\left| \left\langle \right\rangle \right|$ 

DEMOMVS.hce

Line 88

86

87

88

89

90

91 92

93

94

95

96

97

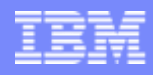

#### **Scenario**

- I'm committed to Service Oriented Architectures? What is a simple roadmap to guarantee both early and ongoing success?
- Our recommendation
	- ▶ Document the Lifecycle where are there holes, where are there deficiencies?
	- ▶ 3 key parallel paths forward
		- **Implement Service Reuse and Management**
		- **Improve Development and Assembly**
		- Evaluate Change and Release Management including Deployment
- Rational solution:
	- ▶ Model and discover: Rational Asset Manager, WSAA, WSRR
	- ▶ Integration on ramp: Host Access Transformation Services
	- ▶ Develop and integrate: Rational Developer for System z, i(WDSC), RBDe

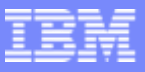

**Debloy** 

Assemble

**Model** 

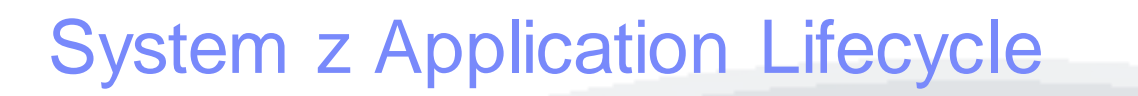

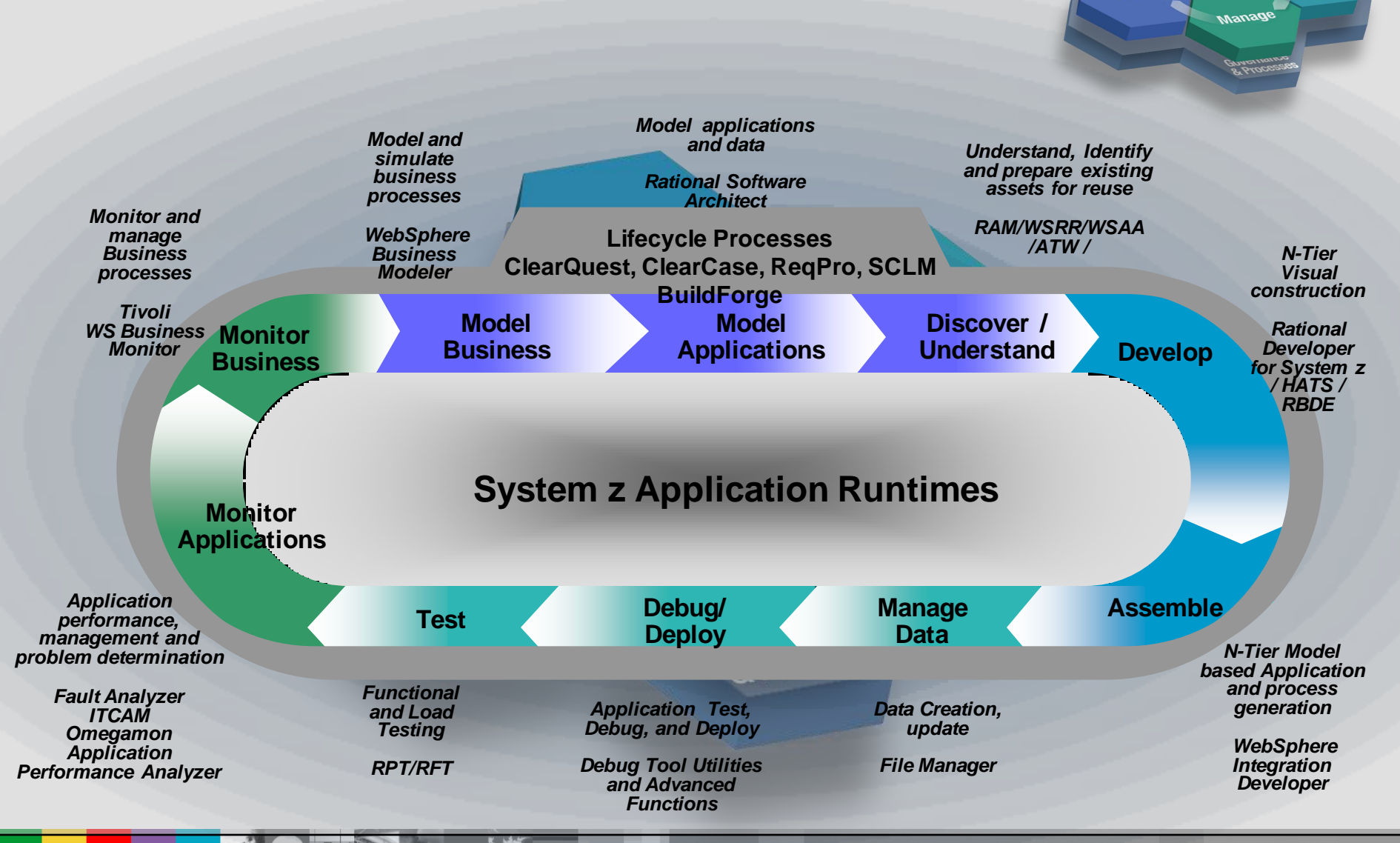

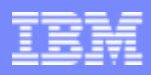

# Service Management for your Portfolios

*Discover, understand, and leverage existing applications & services*

- Manage assets across their lifecycle from design and creation to consumption and change with **Rational Asset Manager (RAM)**
- ▶ Understand existing assets and interdependencies using **WebSphere Studio Asset Analyzer (WSAA)**
- ▶ Discover potential services and refactor existing assets with **Asset Rational Transformation Workbench (ATW)**
- ▶ Deploy and manage runtime services using **WebSphere Service Registry & Repository (WSRR)**

**Downloads** 

Total downloads:

**Average for this** 

Unique downloads

**Artifact browses:** 

asset type:

40 out of 243

 $2.35$ 

0

Rank:

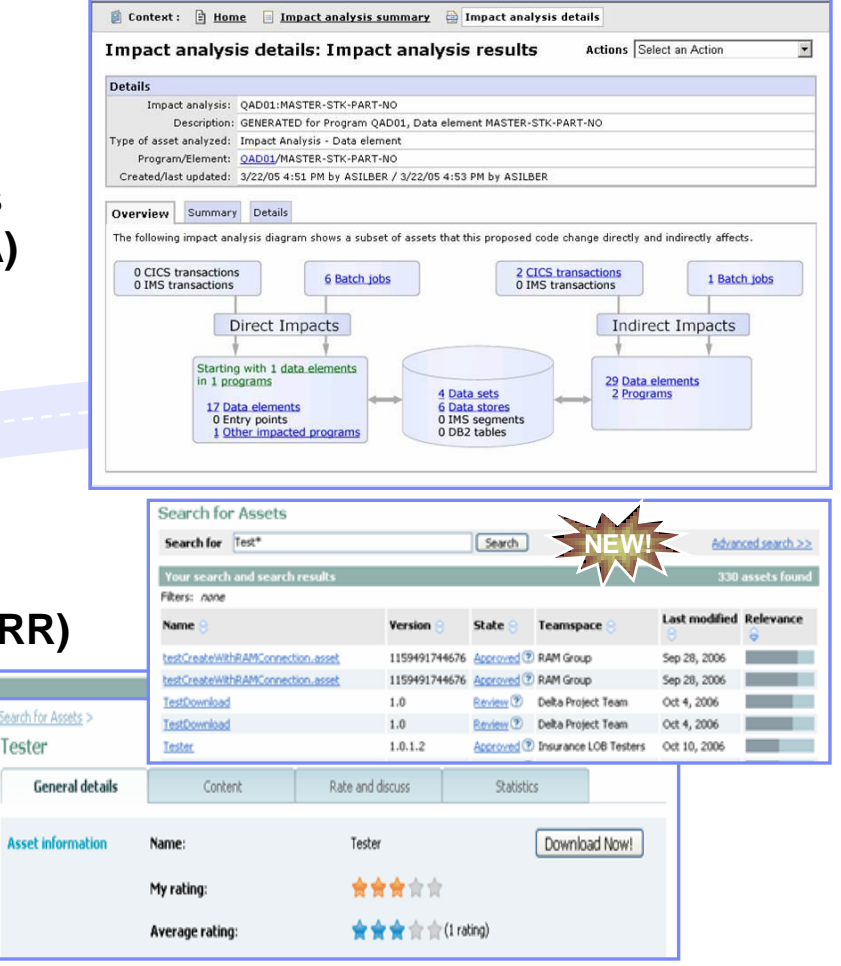

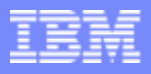

## Bridge the gap between services and processing

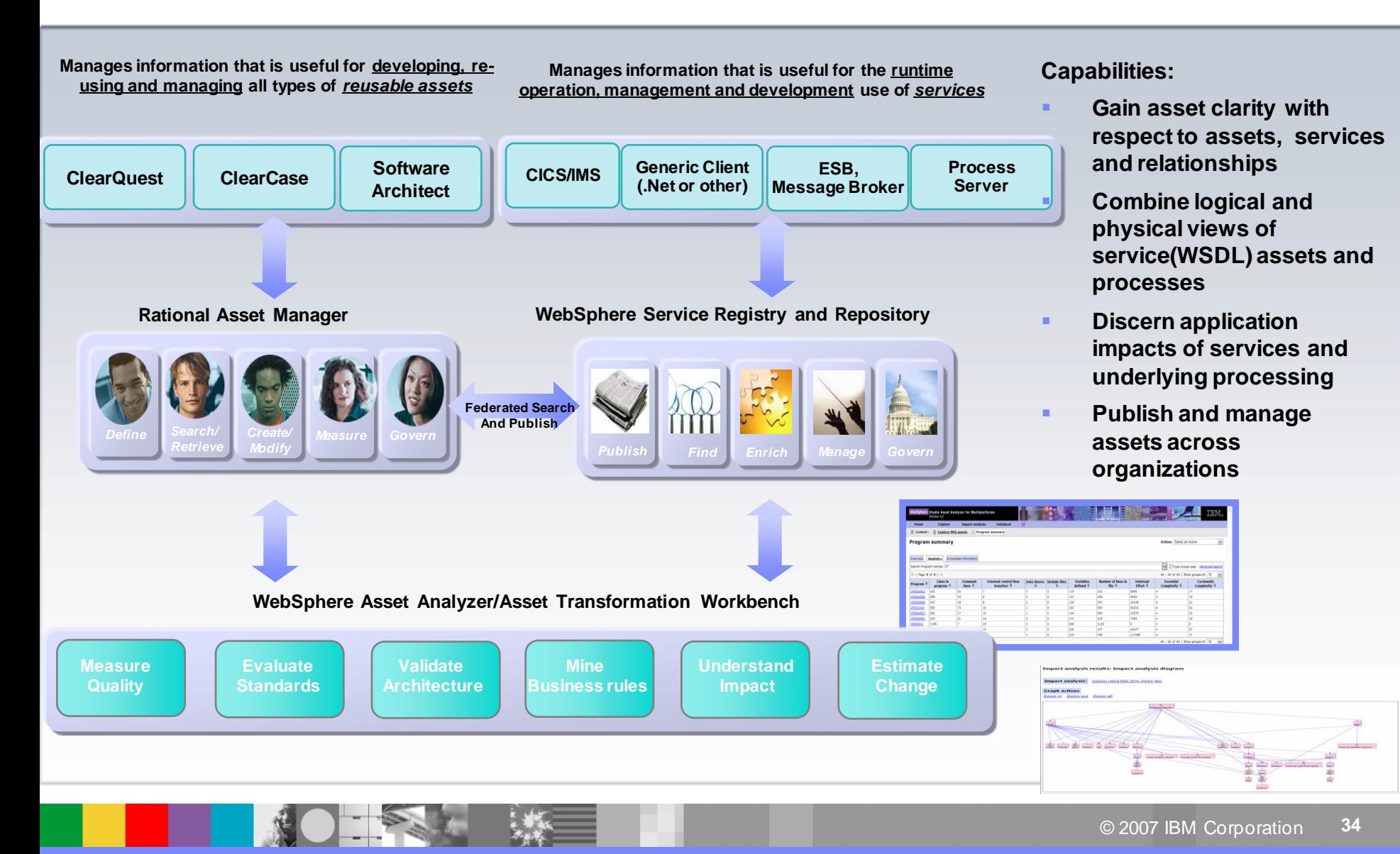

#### Host Access Transformation Services *Modernize user interfaces and create Web Services*

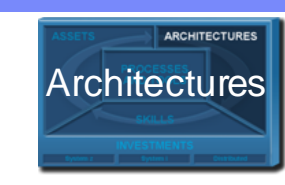

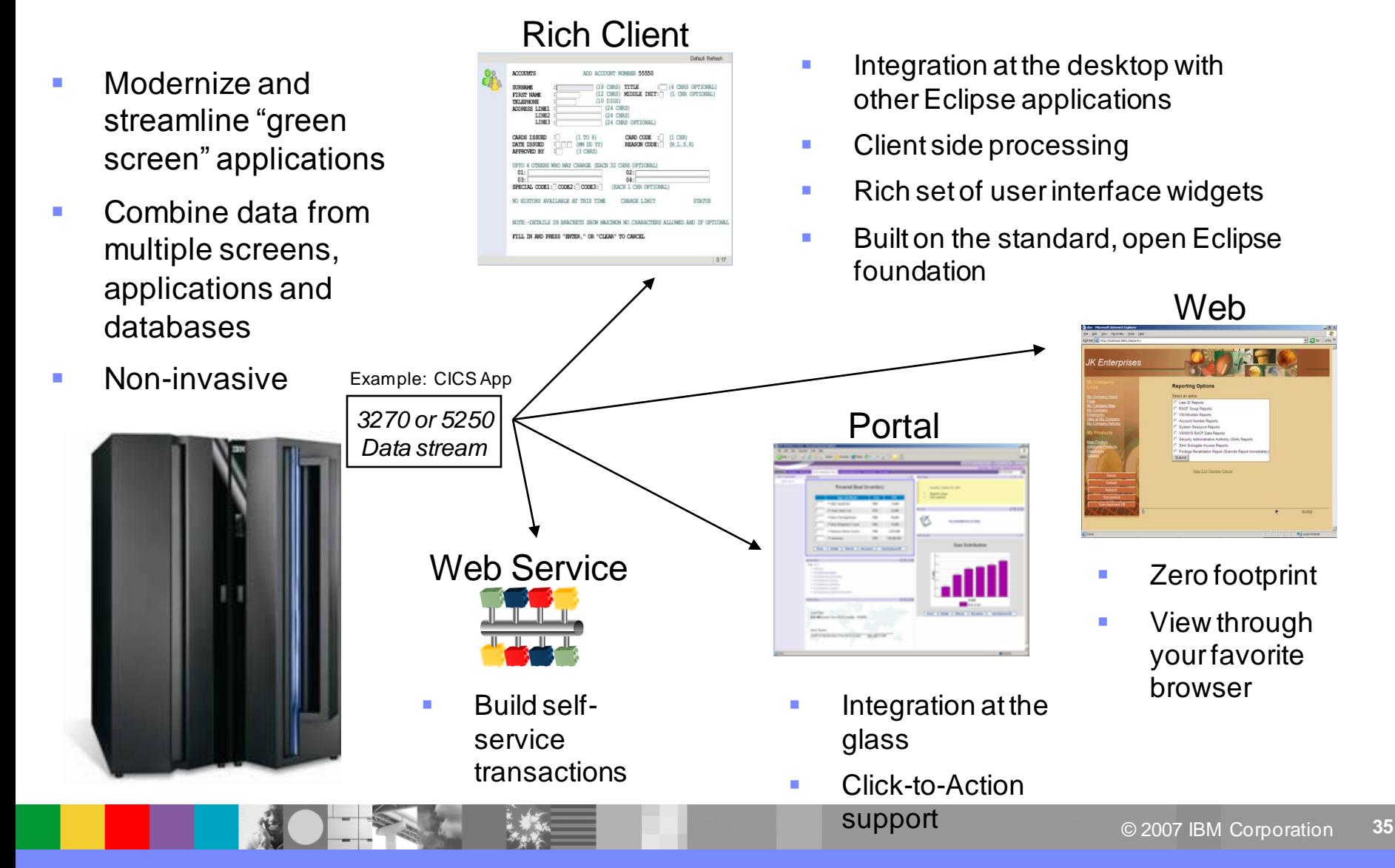

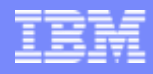

#### **Scenario**

- I'm not getting enough out of my IT organization? What can I do.
- **Our Recommendation** 
	- Evaluate organizational productivity bottlenecks
- Rational Lifecycle Solution:
	- ▶ Rational ClearCase for System z
	- ▶ Rational ClearQuest for System z
	- ▶ Rational BuildForge for System z
	- ▶ Extend to ReqPro, RPM, Method Composer

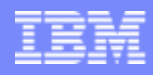

# Processes and tools modernization

*Challenge of IT development islands*

- **Different infrastructures** for host and distributed development limiting IT and staff flexibility
- **Increased costs** to support multiple infrastructures, with less capital available to invest in new projects
- **Lack of traceability** inhibiting end-to-end governance

#### **What you have… What you want…**

- **Consolidated** towards a single infrastructure for host and distributed development environments
- **Improved efficiency** and reduced costs by eliminating duplicate tools and processes
- **Improved governance** and traceability across the entire software lifecycle

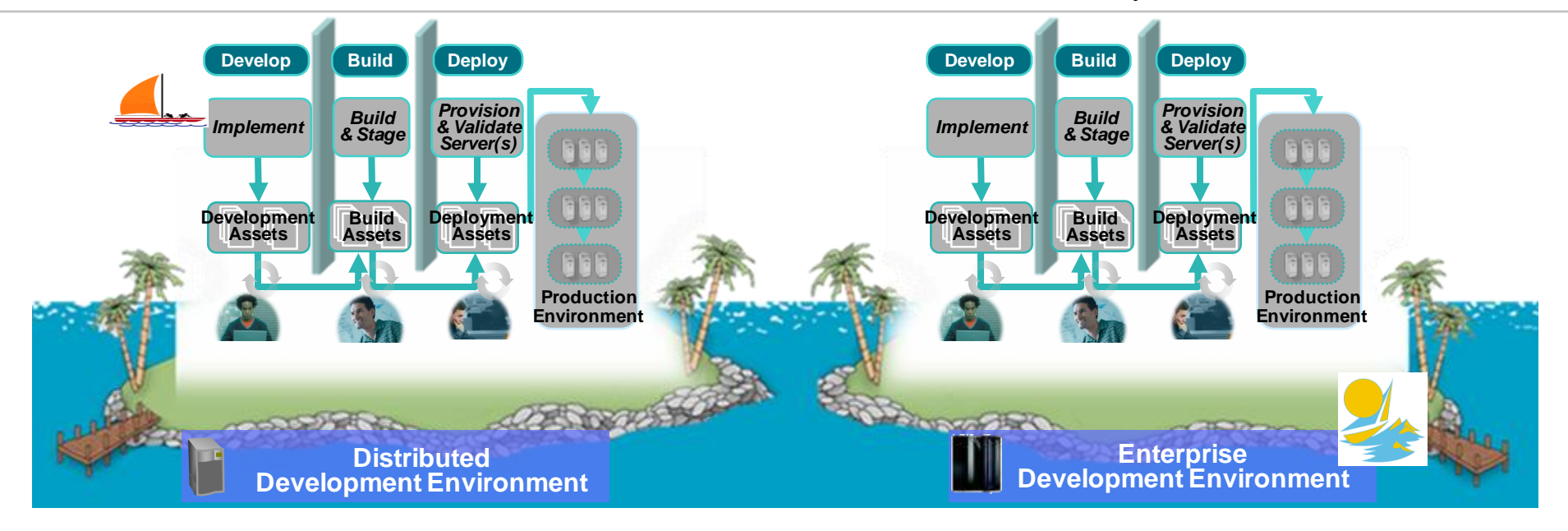

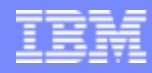

# Our exclusive solution

*A comprehensive integrated solution*

#### **IBM Rational ClearCase**

- Links source code changes with activities (defects, enhancements, etc.) for lifecycle traceability
- Connects source code changes with build and release efforts for faster problem resolution

#### Automated, Integrated, Modular, Open, Proven

#### **IBM Rational ClearQuest**

- Tracks and manages software lifecycle changes providing real-time status, visibility and enhanced team synchronization
- Tracks and updates defect records based on builds for a reliable view of release contents

#### **IBM Rational Build Forge**

- Associates build efforts with specific defects for better tracking and reproducibility
- Automates and accelerates build efforts by providing more frequent build iterations and improved team efficiency

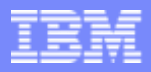

# Modernize Your Team Infrastructure

*Provide coordination, traceability, consistency across platforms*

▶ Orchestrate all problem tracking and configuration management with **Rational ClearQuest** 

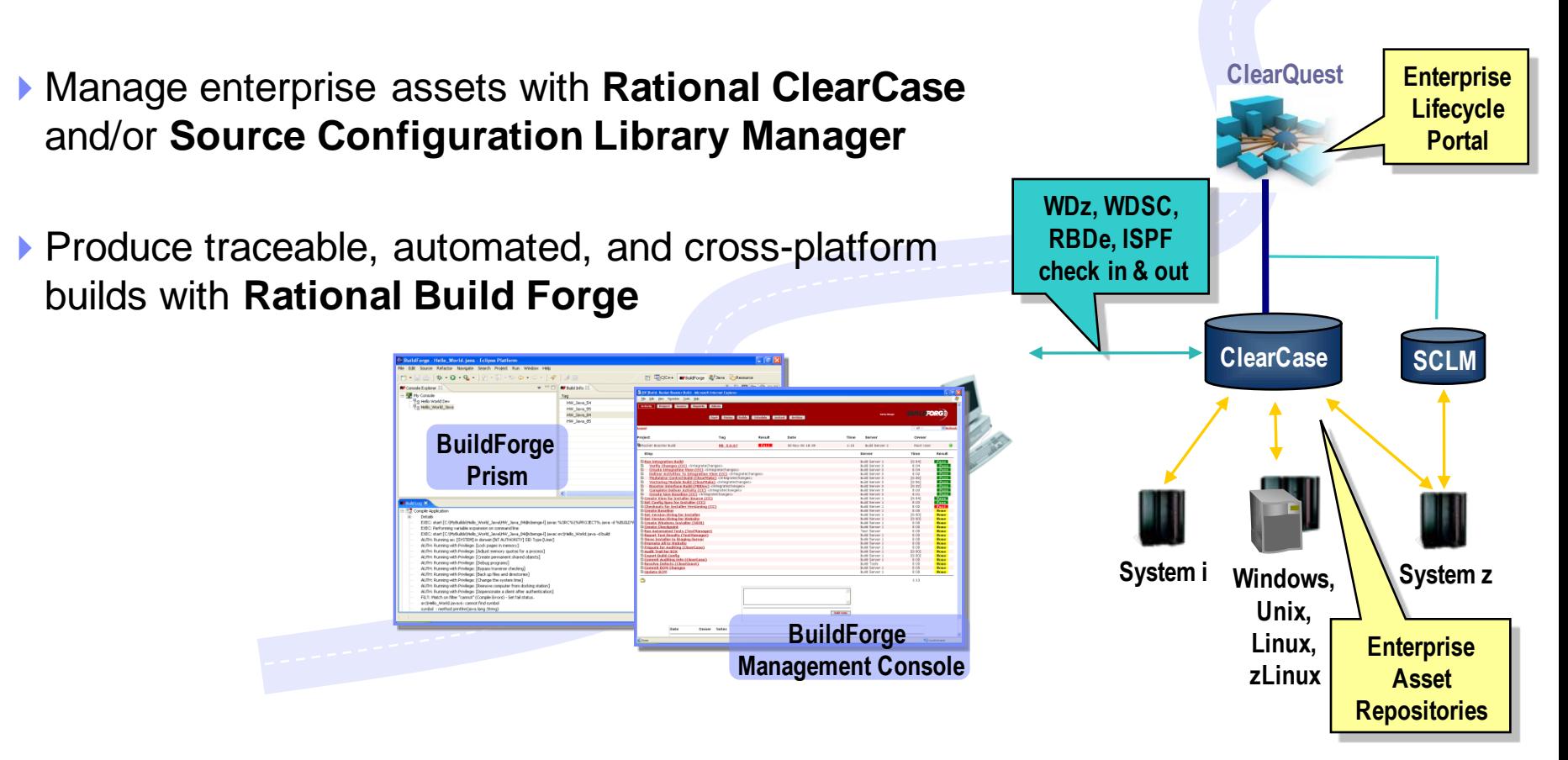

## Modernize Your Processes

*Centrally manage requirements, processes, activities, projects*

- Manage requirements for both distributed and enterprise projects with **Rational RequisitePro**
- **Provide a unified dashboard for your organization with Rational Portfolio Manager**
- **Take advantage of best practices in** collaborative distributed development using **Rational Method Composer** and **Rational Unified Process for System z**

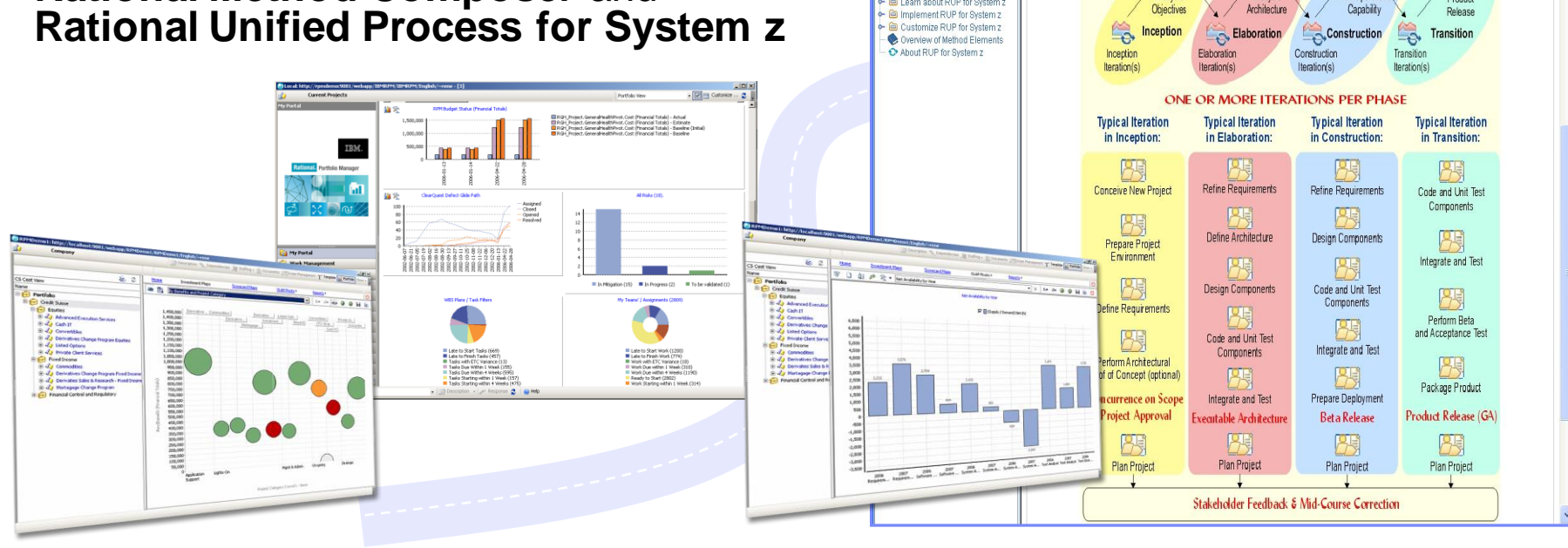

Rational<br>Unified Process

I Learn shout RLIP for System:

一 份

RUP for System z Customize mole

**Ex** Welcome

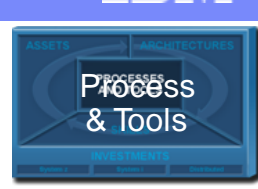

 $\text{U}$  Glossary  $\equiv$  Index  $\sigma^*$  Feedback

Produc

Release

RUP for System z is divided into phases: Inception, Elaboration, Construction, Transition

Initial Operation

Lifecycle

Architecture

Each phase consists of a number of iterations and a milestone

产

I Lifecycle

Objectives

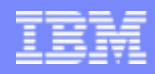

### **Summary**

#### Value of:

- **Modern vs. Traditional Applications**
- SOA and Reuse
- **Existing portfolios and processing**
- **Developers and skills**
- **-** Increasing productivity
- Managing and lowering costs

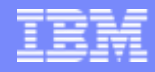

#### **Learn more at:**

- [IBM Enterprise Modernization Solutions](http://www.ibm.com/rational/modernization)
- **BM Rational Software Delivery Platform**
- ocess and portfolio management
- ange and release management
- ality management
- [Architecture management](http://www-306.ibm.com/software/rational/offerings/design.html)
- [Rational trial downloads](http://www.ibm.com/developerworks/rational/downloads/?S_TACT=105AGX23&S_CMP=RCD)
- eveloperWorks Rational
- $\blacksquare$  IBM Rational
- **Rational Business Partners**

**© Copyright IBM Corporation 2007. All rights reserved.** The information contained in these materials is provided for informational purposes only, and is provided AS IS without warranty of any kind, express or implied. IBM shall not be responsible for any damages arising out of the use of, or otherwise related to, these materials. Nothing contained in these materials is intended to, nor shall have the effect of, creating any warranties or representations from IBM or its suppliers or licensors, or altering the terms and conditions of the applicable license agreement governing the use of IBM software. References in these materials to IBM products, programs, or services do not imply that they will be available in all countries in which IBM operates. Product release dates and/or capabilities referenced in these materials may change at any time at IBM's sole discretion based on market opportunities or other factors, and are not intended to be a commitment to future product or feature availability in any way. IBM, the IBM logo, the on-demand business logo, Rational, the Rational logo, and other IBM products and services are trademarks of the International Business Machines Corporation, in the United States, other countries or both. Other company, product, or service names may be trademarks or service marks of others.

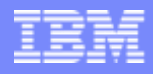

## Thank You for Joining Us today!

If you would take a moment to fill out the feedback form which will display on the next slide, it would be greatly appreciated. Your comments are very important to us.

Go to **www.ibm.com/software/systemz** to:

- ▶ Replay this webcast
- ▶ View previously broadcast webcasts
- ▶ Register for upcoming webcasts